## **Частное профессиональное образовательное учреждение «Светлоградский многопрофильный колледж» (ЧПОУ «СМК»)**

## УТВЕРЖДЕНО: УТВЕРЖДАЮ:

На заседании Педагогического совета Директор ЧПОУ «СМК»

\_\_\_\_\_\_\_\_\_\_\_\_\_\_\_\_\_\_\_Е.А.Татаринцева

Протокол № 1 от 30.08.2023 г. Приказ № 144-ОПОП от 31.08.2023 г.

Подписано цифровой подписью: Татаринцева Елена Александровна DN: cn=Татаринцева Елена Александровна, o=ЧПОУ "СМК", ou=Директор, email=svmk16@mail.ru, c=RU

# **РАБОЧАЯ ПРОГРАММА УЧЕБНОЙ ДИСЦИПЛИНЫ**

# **ЕН.02 ИНФОРМАЦИОННЫЕ ТЕХНОЛОГИИ В ПРОФЕССИОНАЛЬНОЙ ДЕЯТЕЛЬНОСТИ**

(Код, наименование дисциплины, МДК, ПМ)

по специальности среднего профессионального образования

## **34.02.01 Сестринское дело**

(Профессия, специальность)

#### базовая подготовка

(Уровень подготовки: базовая подготовка, углубленная подготовка)

#### среднее общее образование

(Уровень образования: среднее общее образование, основное общее образование)

очная, очно-заочная

(Форма обучения)

Светлоград 2023

Авторы (составитель): преподаватель первой квалификационной категории ЧПОУ «СМК» С.А. Пузына

Рабочая программа учебной дисциплины ЕН.02 Информационные технологии в профессиональной деятельности для очной и очно-заочной форм обучения разработана на основе Федерального государственного образовательного стандарта (далее – ФГОС) среднего профессионального образования по специальности 34.02.01 Сестринское дело базовой подготовки, утвержденного приказом Министерства образования и науки Российской Федерации № 502 от 12 мая 2014 г. (ред. от 13.07.2021). При разработке РПД учебной дисциплины ЕН.02 Информационные технологии в профессиональной деятельности в основу положены учебный план программы подготовки специалистов среднего звена по специальности СПО 34.02.01 Сестринское дело базовой подготовки очной формы обучения на основе среднего общего образования, квалификация «Медицинская сестра/ Медицинский брат», нормативный срок освоения 2 года 10 месяцев и учебный план программы подготовки специалистов среднего звена по специальности СПО 34.02.01 Сестринское дело базовой подготовки очно-заочной формы обучения на основе среднего общего образования, квалификация «Медицинская сестра/ Медицинский брат», срок освоения 2 года 11 месяцев.

Рассмотрено: на заседании цикловой методической комиссии общеобразовательных и социально-гуманитарных дисциплин (протокол № 1 от 28.08.2023 г.)

Председатель ЦМК \_\_\_\_\_\_\_\_\_\_\_\_\_\_\_\_А.Н. Кологривко

Утверждено: Методическим советом колледжа (протокол № 1 от 29.08.2023 г.)

Председатель Методического совета \_\_\_\_\_\_\_\_\_\_\_\_\_\_\_\_\_\_С.А. Пузына

# **СОДЕРЖАНИЕ**

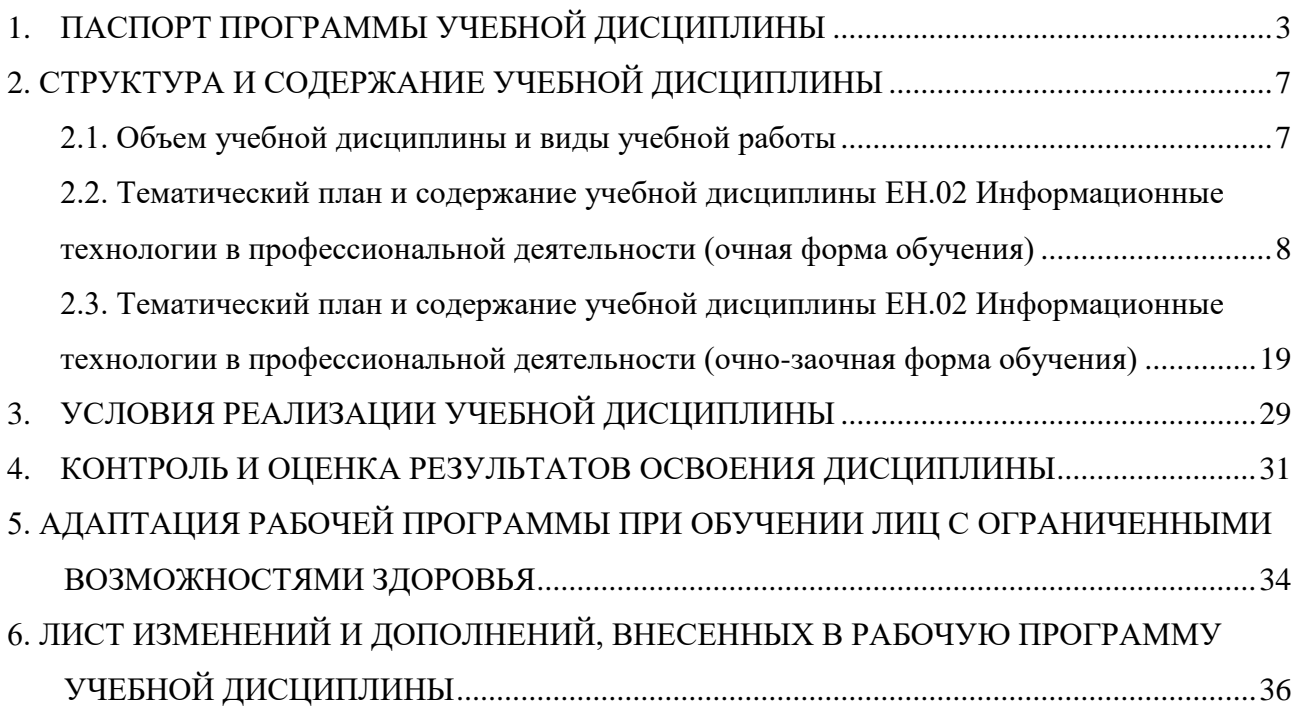

#### <span id="page-3-0"></span>**1. ПАСПОРТ ПРОГРАММЫ УЧЕБНОЙ ДИСЦИПЛИНЫ ЕН.02 Информационные технологии в профессиональной деятельности**

#### **1.1. Область применения программы**

Программа учебной дисциплины ЕН.02. Информационные технологии в профессиональной деятельности является частью образовательной программы среднего профессионального образования - программы подготовки специалистов среднего звена относящейся к укрупненной группе специальностей Здравоохранение и медицинские науки 34.00.00 Сестринское дело в соответствии с ФГОС СПО по специальности 34.02.01 Сестринское дело базовой подготовки в части освоения основных видов профессиональной деятельности: 4.3.1. Проведение профилактических мероприятий; 4.3.2. Участие в лечебнодиагностическом и реабилитационном процессах; 4.3.3. Оказание доврачебной медицинской помощи при неотложных и экстремальных состояниях; 4.3.4. Выполнение работ по должности служащего 24232 Младшая медицинская сестра по уходу за больными.

Рабочая программа учебной дисциплины ЕН.02. Информационные технологии в профессиональной деятельности разработана на основе Федерального государственного образовательного стандарта среднего профессионального образования по специальности 34.02.01 Сестринское дело (базовая подготовка), утвержденного приказом Министерства образования и науки Российской Федерации № 502 от 12 мая 2014 г. (ред. от 13.07.2021).

 Программа учебной дисциплины может быть использована в дополнительном профессиональном образовании (в программах повышения квалификации и программах переподготовки).

#### **1.2. Место дисциплины в структуре основной профессиональной образовательной программы:**

Учебная дисциплина ЕН.02. Информационные технологии в профессиональной деятельности относится к базовой части математического и общего естественнонаучного учебного цикла и является обязательной для всех студентов, обучающихся по образовательной программе среднего профессионального образования - программе подготовки специалистов среднего звена по специальности 34.02.01 Сестринское дело базовой подготовки. Изучается в 1-2 семестрах на 1-м курсе.

Метапредметные связи учебной дисциплины ЕН.02. Информационные технологии в профессиональной деятельности находят свое отражение в том, что базой для освоения данной учебной дисциплины являются знания и навыки, общекультурные компетенции, приобретенные в результате изучения следующих дисциплин общеобразовательного цикла: ОУД.БД.07 Информатика, ОУД.ПД.11 Математика.

Учебная дисциплина ЕН.02. Информационные технологии в профессиональной деятельности в свою очередь, является базовой дисциплиной для изучения общепрофессиональных дисциплин и профессиональных модулей.

#### **1.3. Цели и задачи дисциплины - требования к результатам освоения дисциплины**

**Цель дисциплины -** формирование теоретических знаний и навыков применения информационных технологий в будущей профессиональной деятельности.

#### **Задачи дисциплины:**

#### **Образовательные задачи:**

 формирование теоретических знаний в области информационных технологий в профессиональной деятельности;

 формирование навыков самостоятельной работы технологии переработки информации в сфере информационной деятельности;

освоение студентами понятийного аппарата дисциплины;

формирование практических умений в сфере информационной деятельности.

#### **Развивающие задачи:**

 овладение навыками работы на персональном компьютере с целью обработки информации;

 развитие навыков поиска и анализа информации для решения профессиональных задач с использованием персонального компьютера;

овладение информационными технологиями электронного офиса;

совершенствование профессионально значимых качеств студентов.

#### **Воспитательные задачи:**

**1. Достижение личностных результатов реализации программы воспитания колледжа**

**ЛР 2** Проявляющий активную гражданскую позицию, демонстрирующий приверженность принципам честности, порядочности, открытости, экономически активный и участвующий в студенческом и территориальном самоуправлении, в том числе на условиях добровольчества, продуктивно взаимодействующий и участвующий в деятельности общественных организаций.

**ЛР 3** Соблюдающий нормы правопорядка, следующий идеалам гражданского общества, обеспечения безопасности, прав и свобод граждан России. Лояльный к установкам и проявлениям представителей субкультур, отличающий их от групп с деструктивным и девиантным поведением. Демонстрирующий неприятие и предупреждающий социально опасное поведение окружающих.

**ЛР 8** Проявляющий и демонстрирующий уважение к представителям различных этнокультурных, социальных, конфессиональных и иных групп. Сопричастный к сохранению, преумножению и трансляции культурных традиций и ценностей многонационального российского государства.

**ЛР 10** Заботящийся о защите окружающей среды, собственной и чужой безопасности, в том числе цифровой.

 **Личностные результаты реализации программы воспитания, определенные субъектами образовательного процесса**

**ЛР 19** Понимающий пользу труда для общества и себя, старательный, стремящийся хорошо выполнить работу; организованный, способный эффективно распределять силы и время

**ЛР 25** Сохраняющий и развивающий демократических традиций студенчества.

**ЛР 26** Принимающий наставническую помощь, способный к диалогу и консолидация усилий с преподавателями, куратором в целях решения вопросов обучения.

**ЛР 27** Соблюдающий правила внутреннего распорядка колледжа, адаптированный к условиям обучения и воспитания.

**ЛР 28** Мотивированный на образование и самообразование, стремящийся к личностному росту.

**ЛР 31** Мотивированный на творчество, способный осуществлять учебно-исследовательскую, проектную и информационно-познавательную деятельность.

**ЛР 36** Принимающий этические аспекты информационных технологий, подходящий ответственно к использованию информационных систем, распространению информации.

**ЛР 38** Понимающий необходимость соблюдения правил здорового образа жизни для поддержания умственной работоспособности и успешного личностного развития.

В результате освоения учебной дисциплины обучающийся должен **уметь:**

₋ использовать технологии сбора, размещения, хранения, накопления, преобразования и передачи данных в профессионально ориентированных информационных системах;

₋ использовать в профессиональной деятельности различные виды программного обеспечения, в том числе специального;

₋ применять компьютерные и телекоммуникационные средства;

В результате освоения учебной дисциплины обучающийся должен **знать:**

₋ основные понятия автоматизированной обработки информации;

₋ общий состав и структуру персональных компьютеров и вычислительных систем;

₋ состав, функции и возможности использования информационных и телекоммуникационных технологий в профессиональной деятельности;

₋ методы и средства сбора, обработки, хранения, передачи и накопления информации;

₋ базовые системные программные продукты и пакеты прикладных программ в области профессиональной деятельности;

₋ основные методы и приемы обеспечения информационной безопасности.

Обучающийся в процессе освоения содержания дисциплины должен овладеть следующими компетенциями:

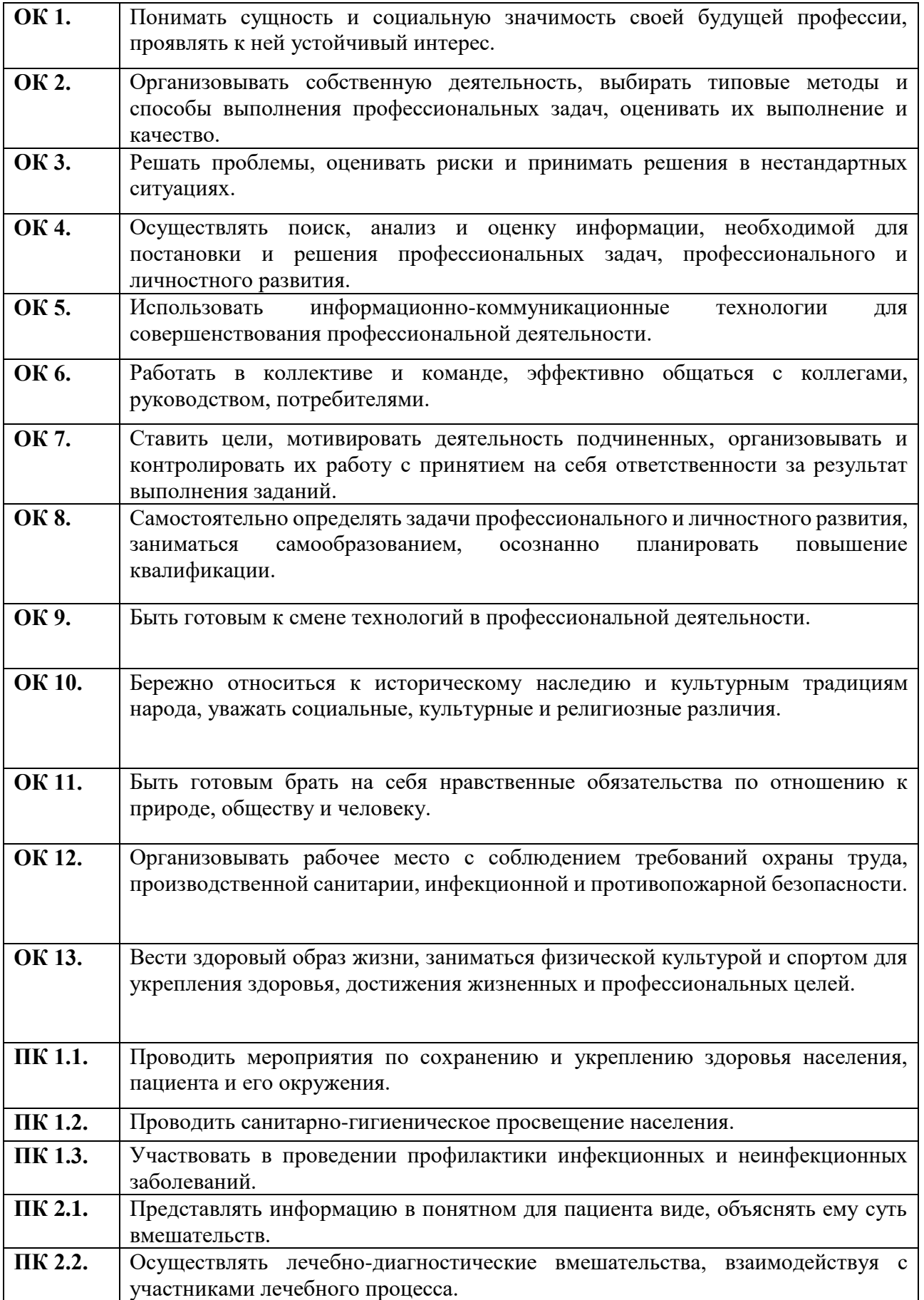

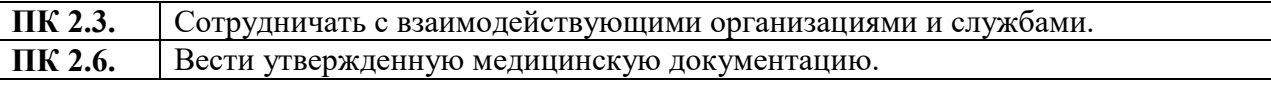

#### **1.4. Количество часов на освоение программы учебной дисциплины по очной форме обучения:**

Максимальная учебная нагрузка обучающегося составляет 92 часа, в том числе:

обязательная аудиторная учебная нагрузка обучающегося (обязательные учебные занятия) - 60 часов, в том числе практические занятия - 32 часа, из них 24 часа - в форме практической подготовки;

внеаудиторная (самостоятельная) учебная работа обучающегося - 26 часов; консультации – 6 часов.

#### **1.5. Количество часов на освоение программы учебной дисциплины по очнозаочной форме обучения:**

Максимальная учебная нагрузка обучающегося составляет 92 часа, в том числе:

обязательная аудиторная учебная нагрузка обучающегося (обязательные учебные занятия) – 24 часа, в том числе практические занятия - 12 часов, из них часов - 8 часов в форме практической подготовки;

внеаудиторная (самостоятельная) учебная работа обучающегося - 64 часа; консультации – 4 часа.

#### <span id="page-7-0"></span>**2.СТРУКТУРА И СОДЕРЖАНИЕ УЧЕБНОЙ ДИСЦИПЛИНЫ ЕН.02 Информационные технологии в профессиональной деятельности**

## **2.1. Объем учебной дисциплины и виды учебной работы**

<span id="page-7-1"></span>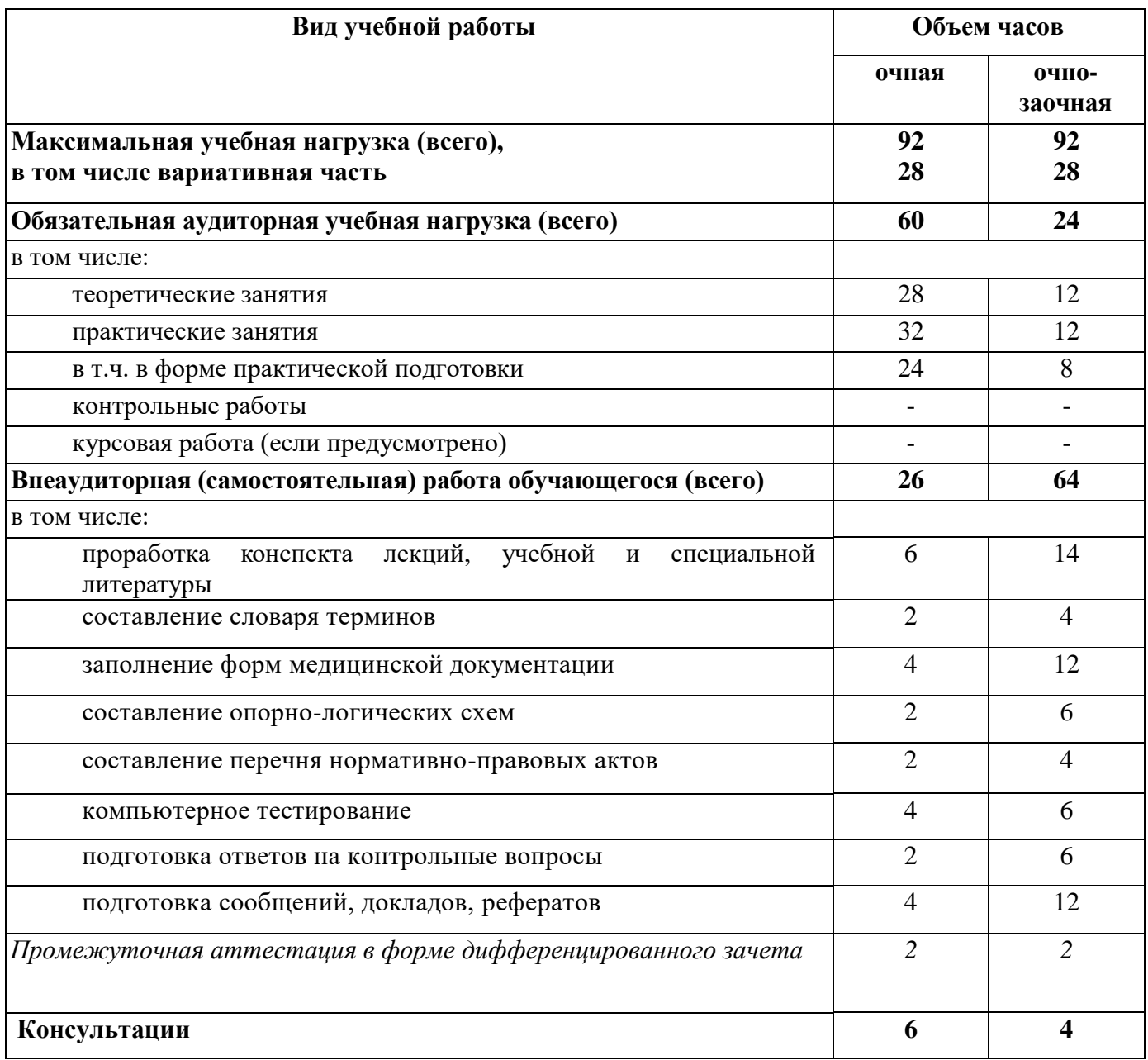

<span id="page-8-0"></span>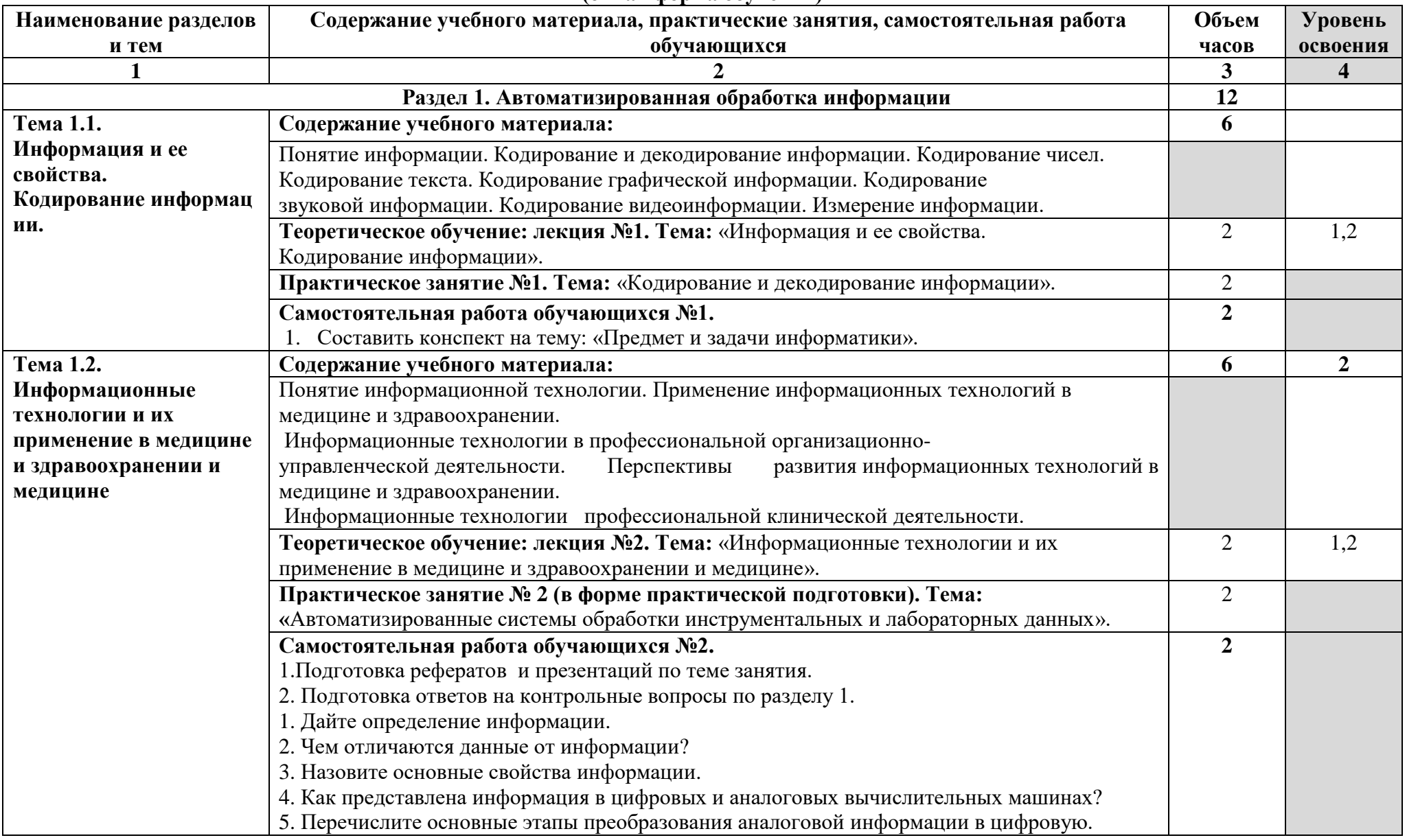

### **2.2. Тематический план и содержание учебной дисциплины ЕН.02 Информационные технологии в профессиональной деятельности (очная форма обучения)**

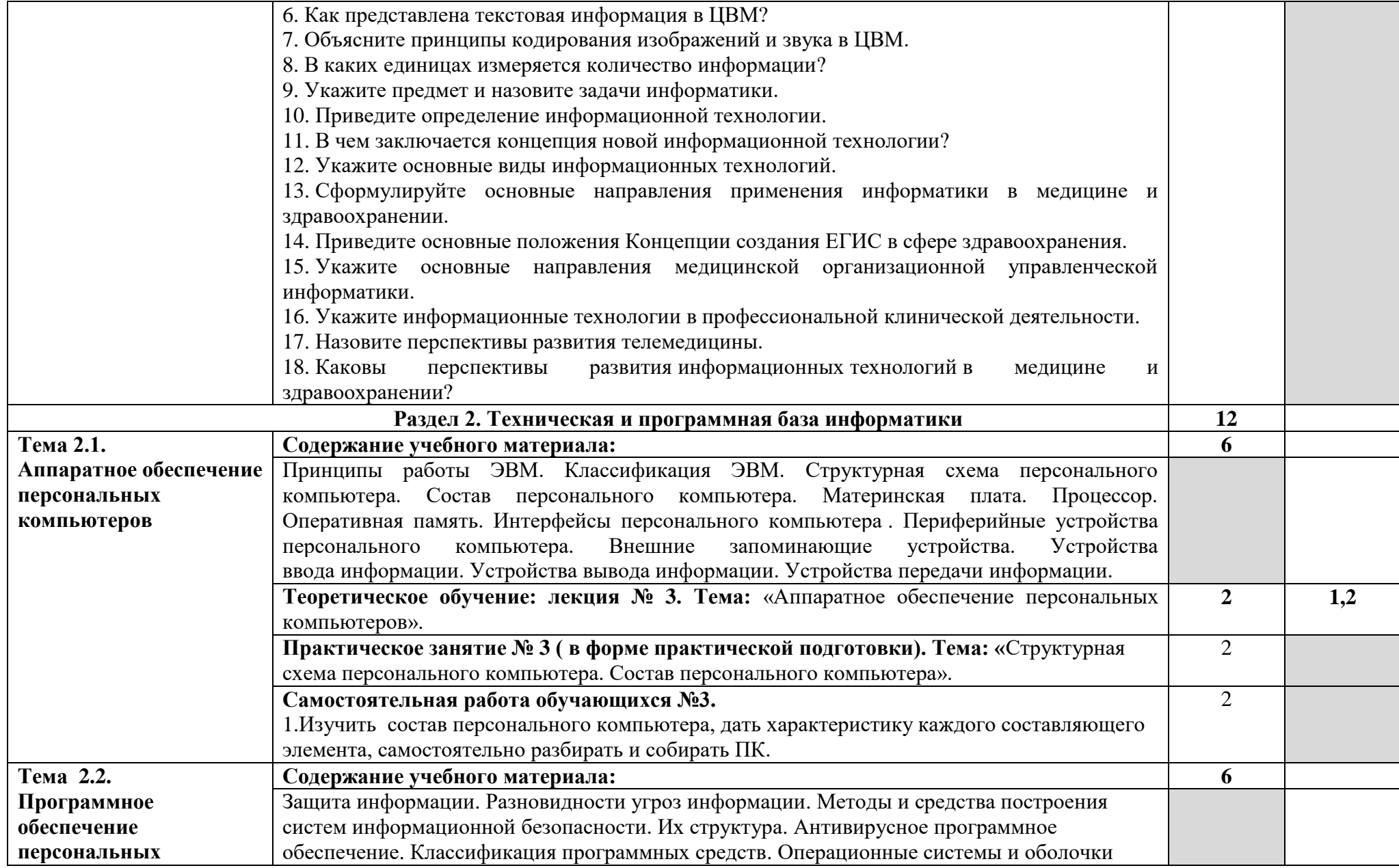

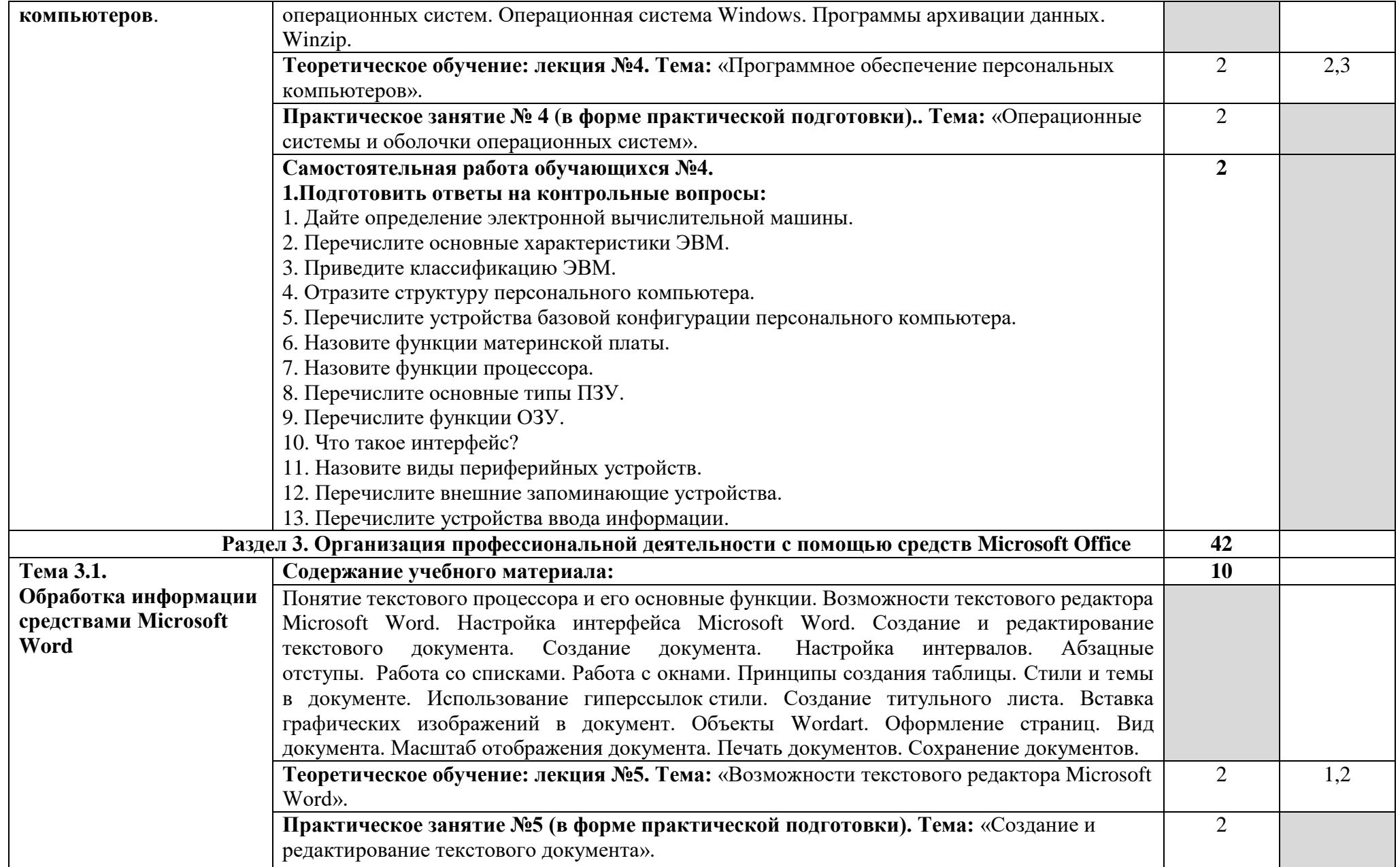

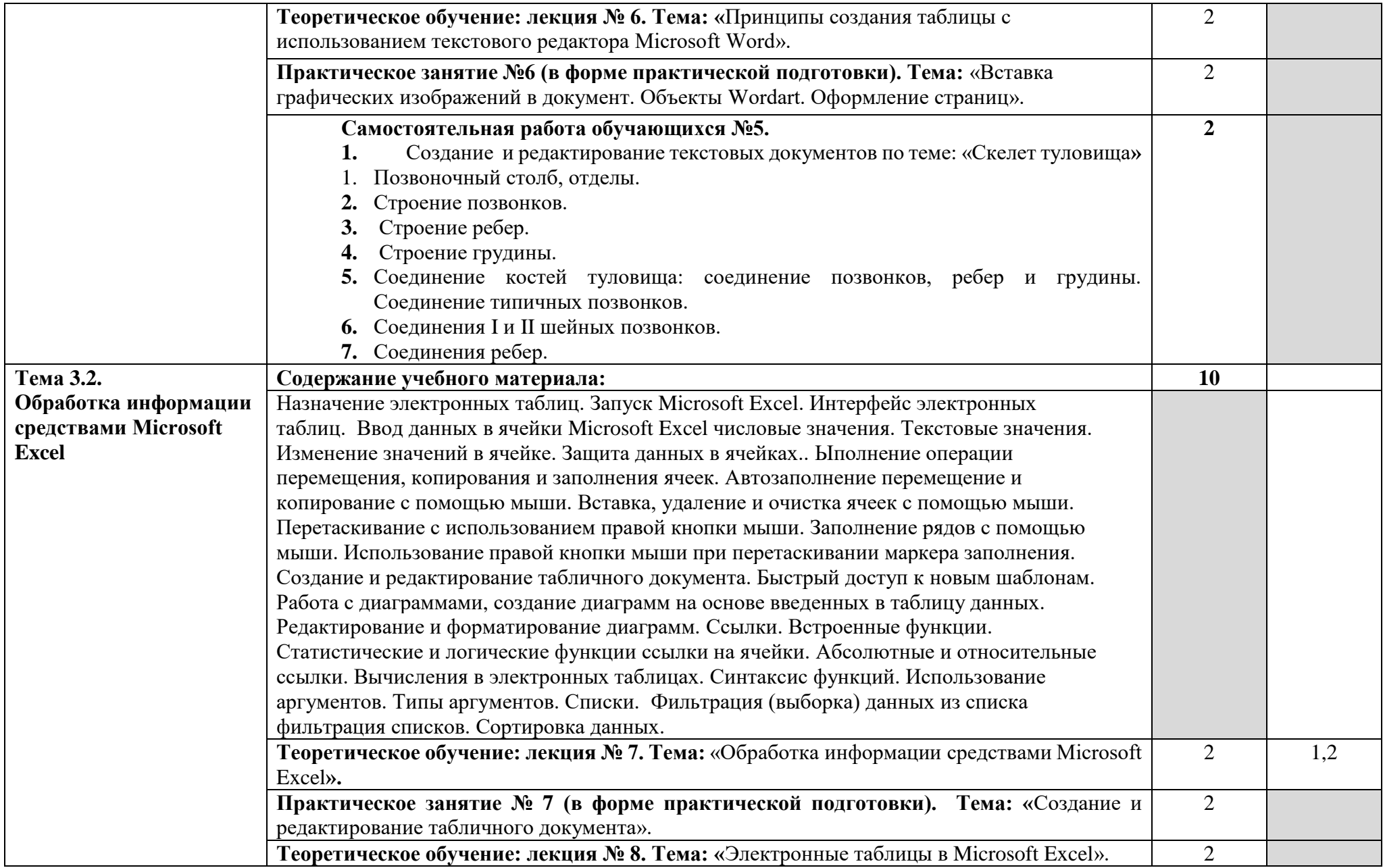

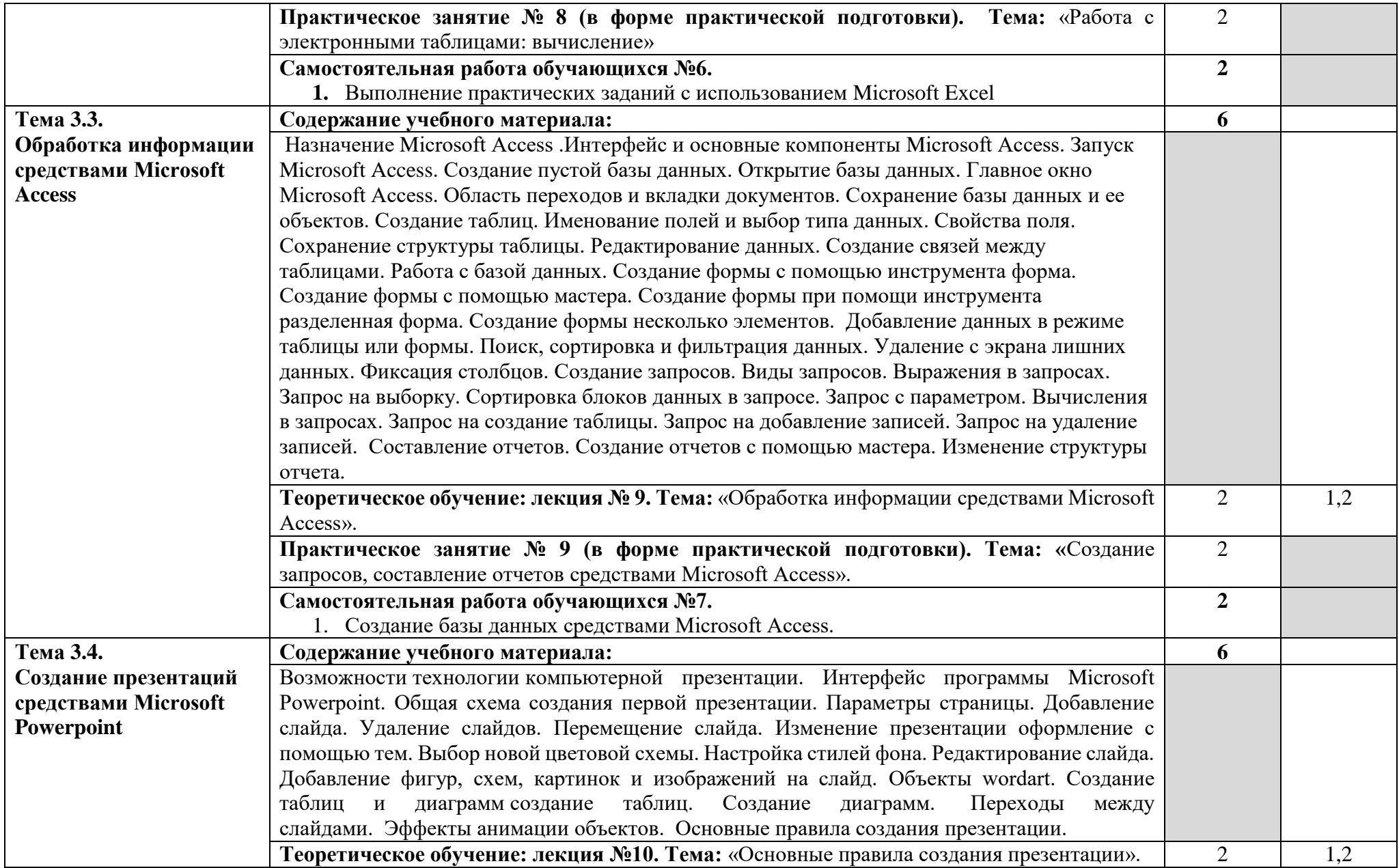

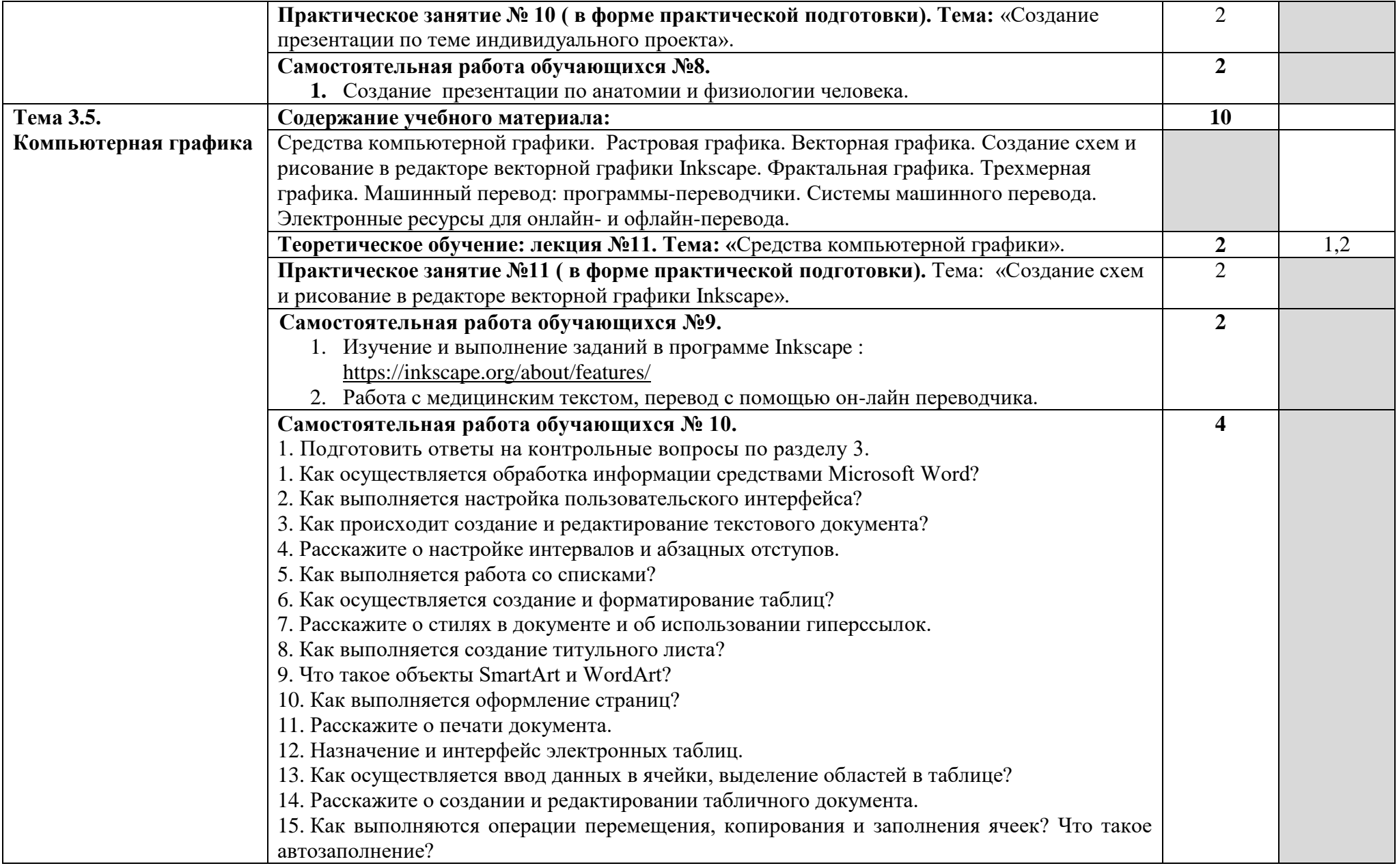

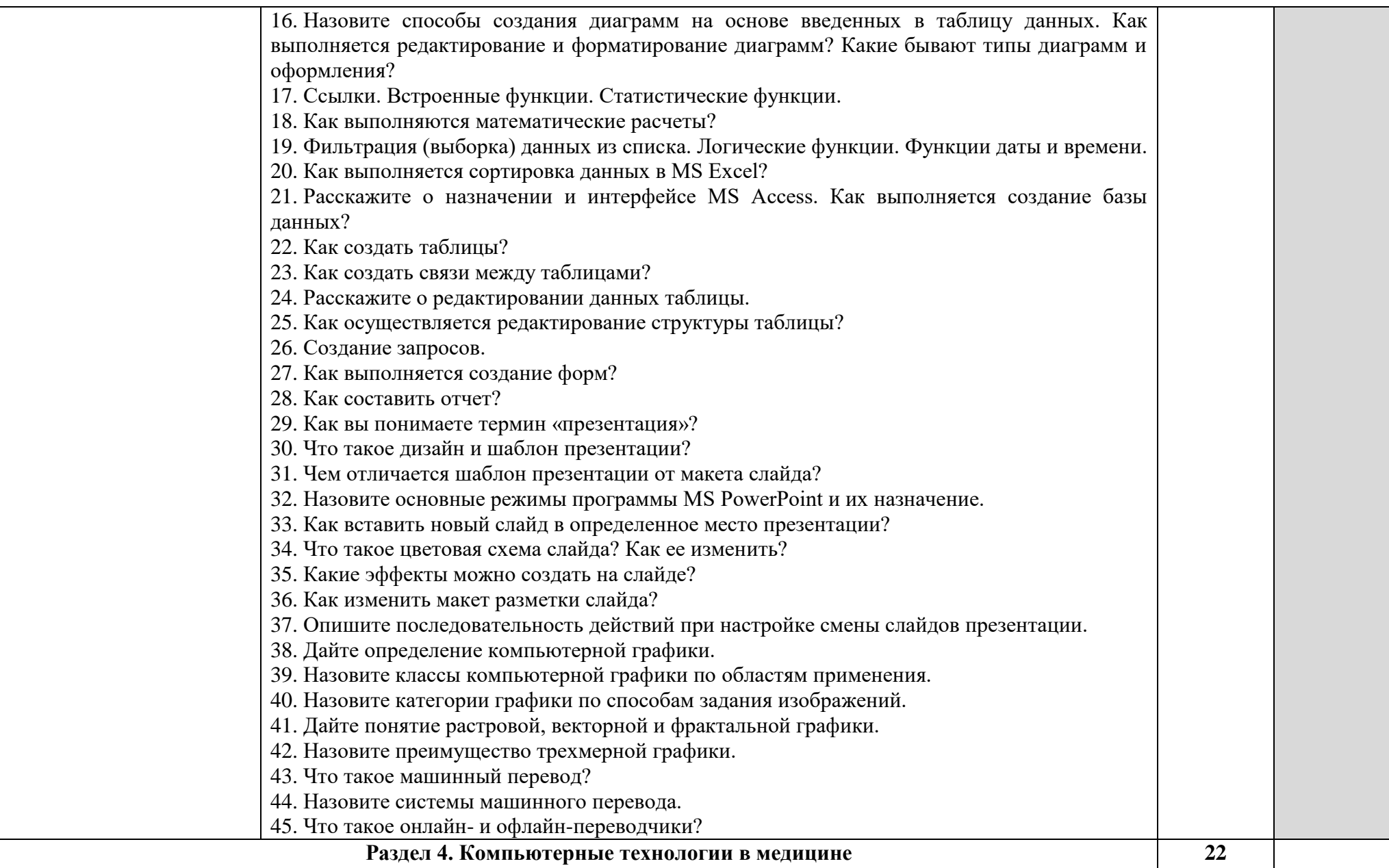

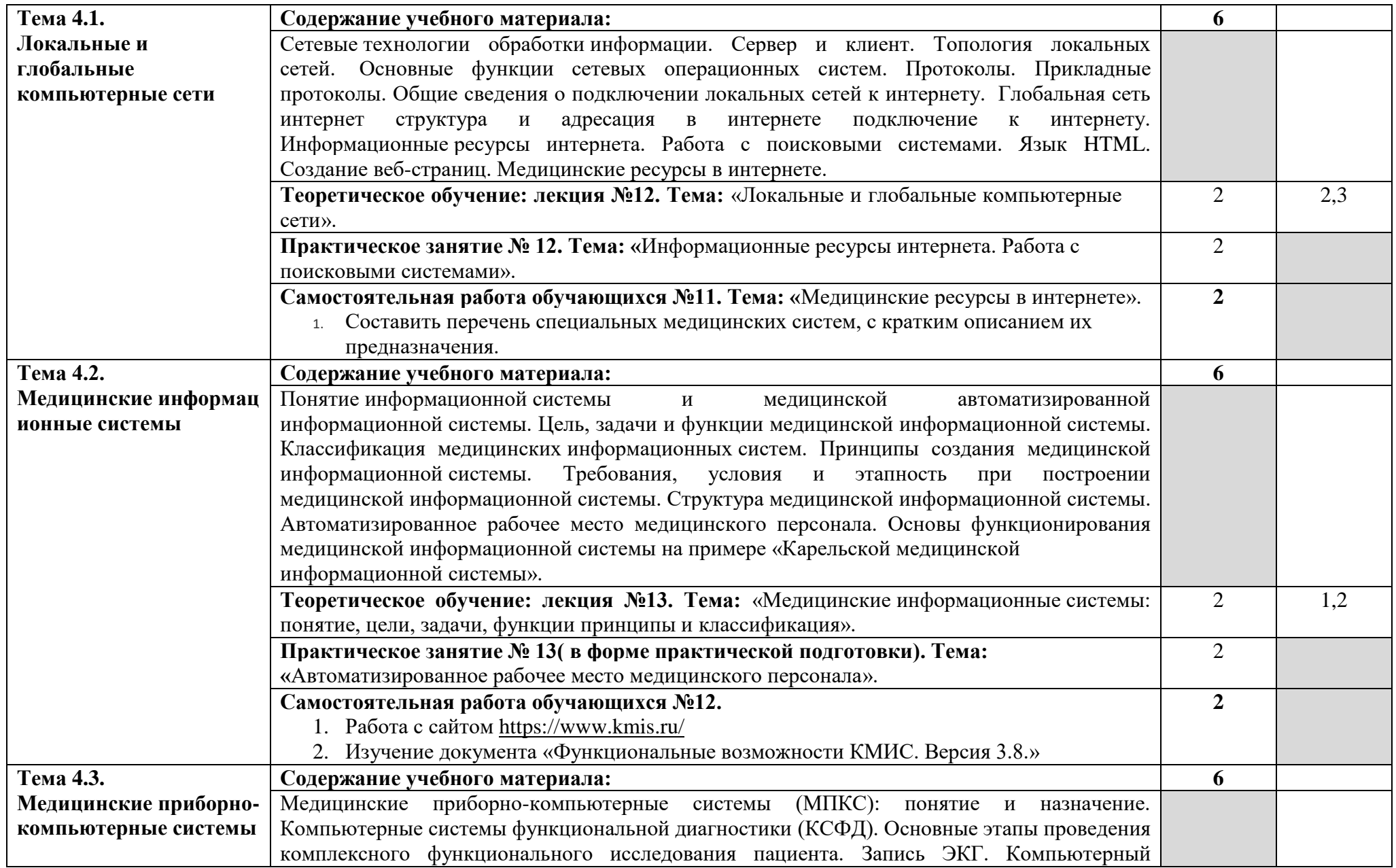

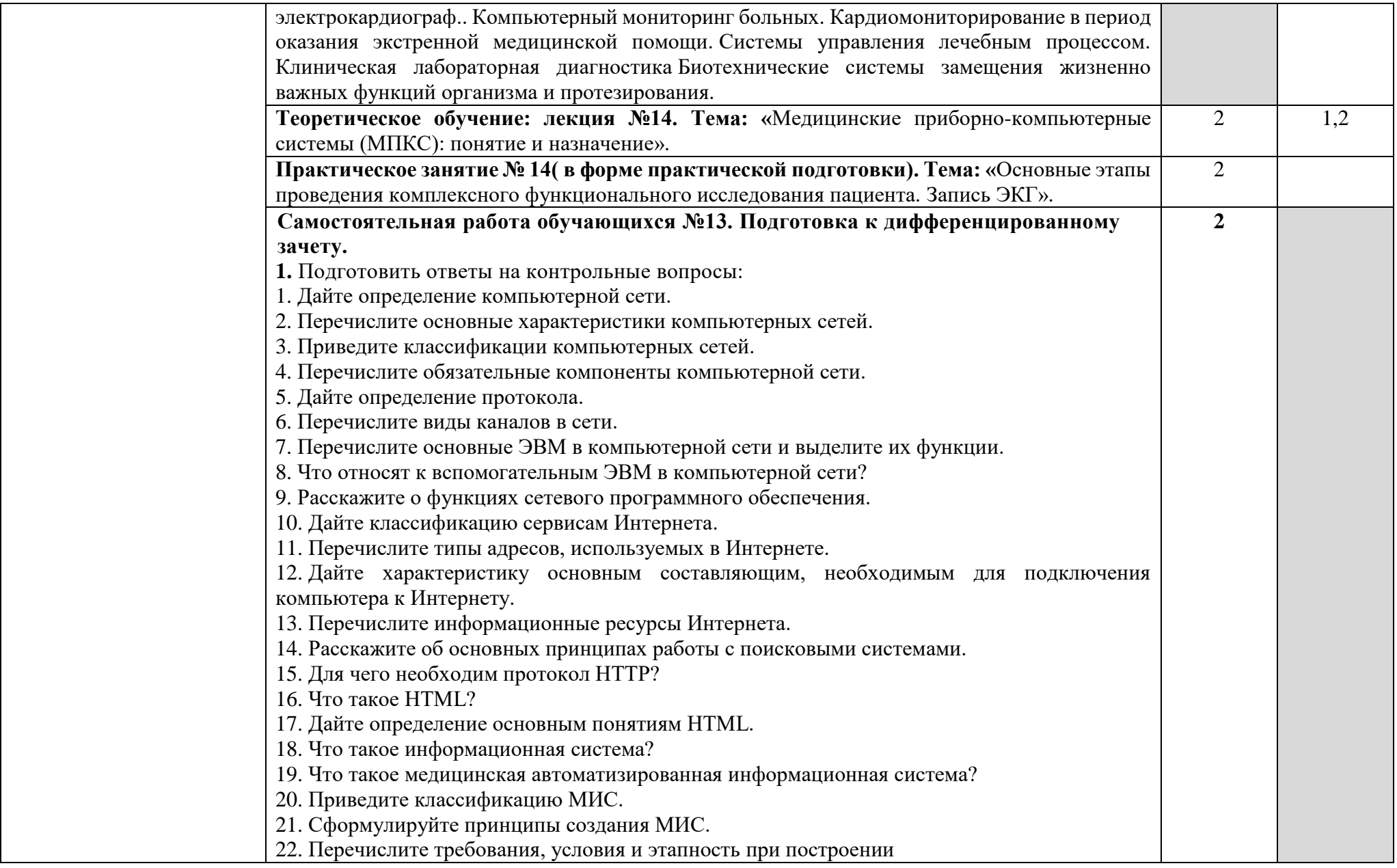

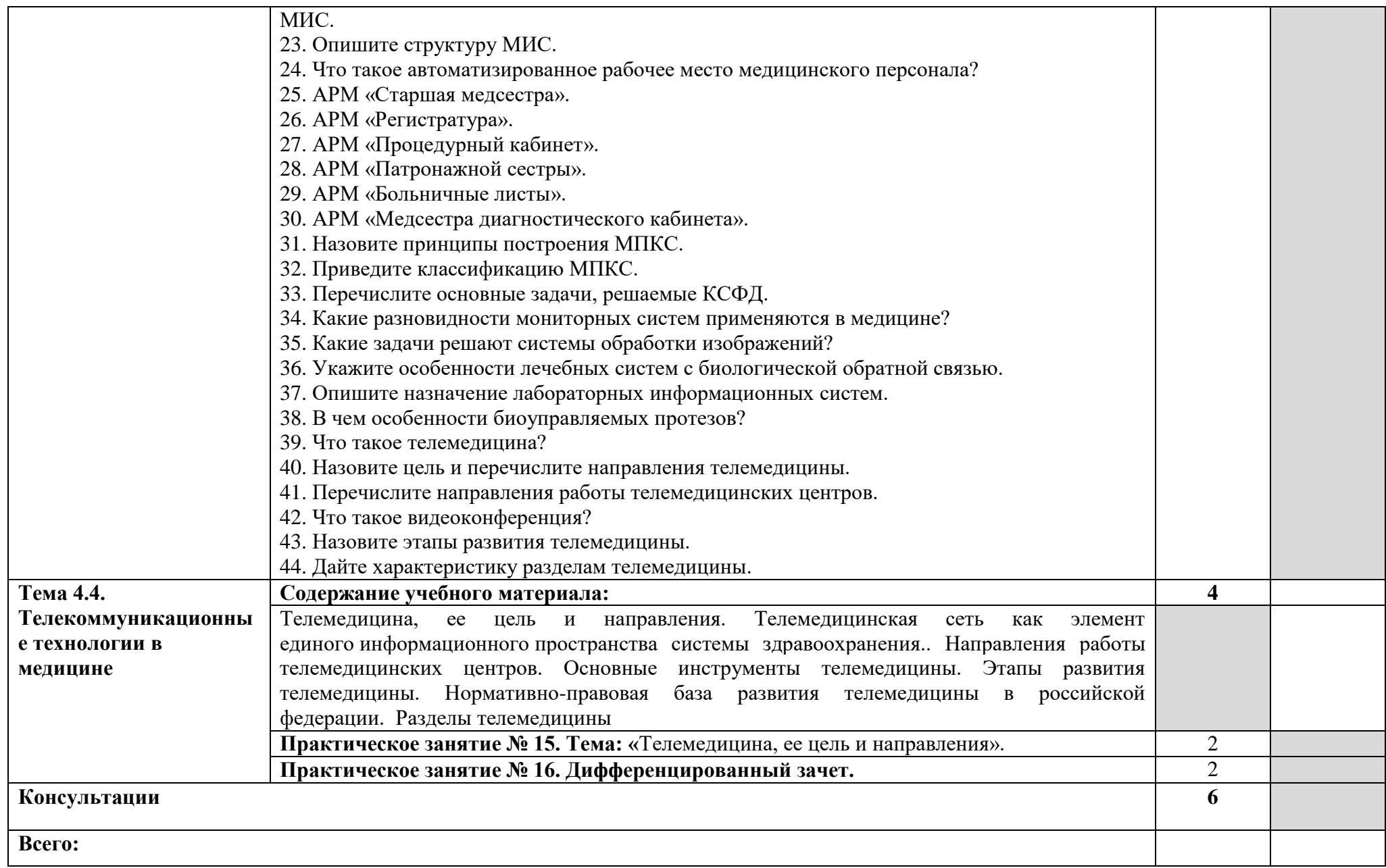

Для характеристики уровня освоения учебного материала используются следующие обозначения:

- ознакомительный (узнавание ранее изученных объектов, свойств);
- репродуктивный (выполнение деятельности по образцу, инструкции или под руководством)
- продуктивный (планирование и самостоятельное выполнение деятельности, решение проблемных задач)

<span id="page-19-0"></span>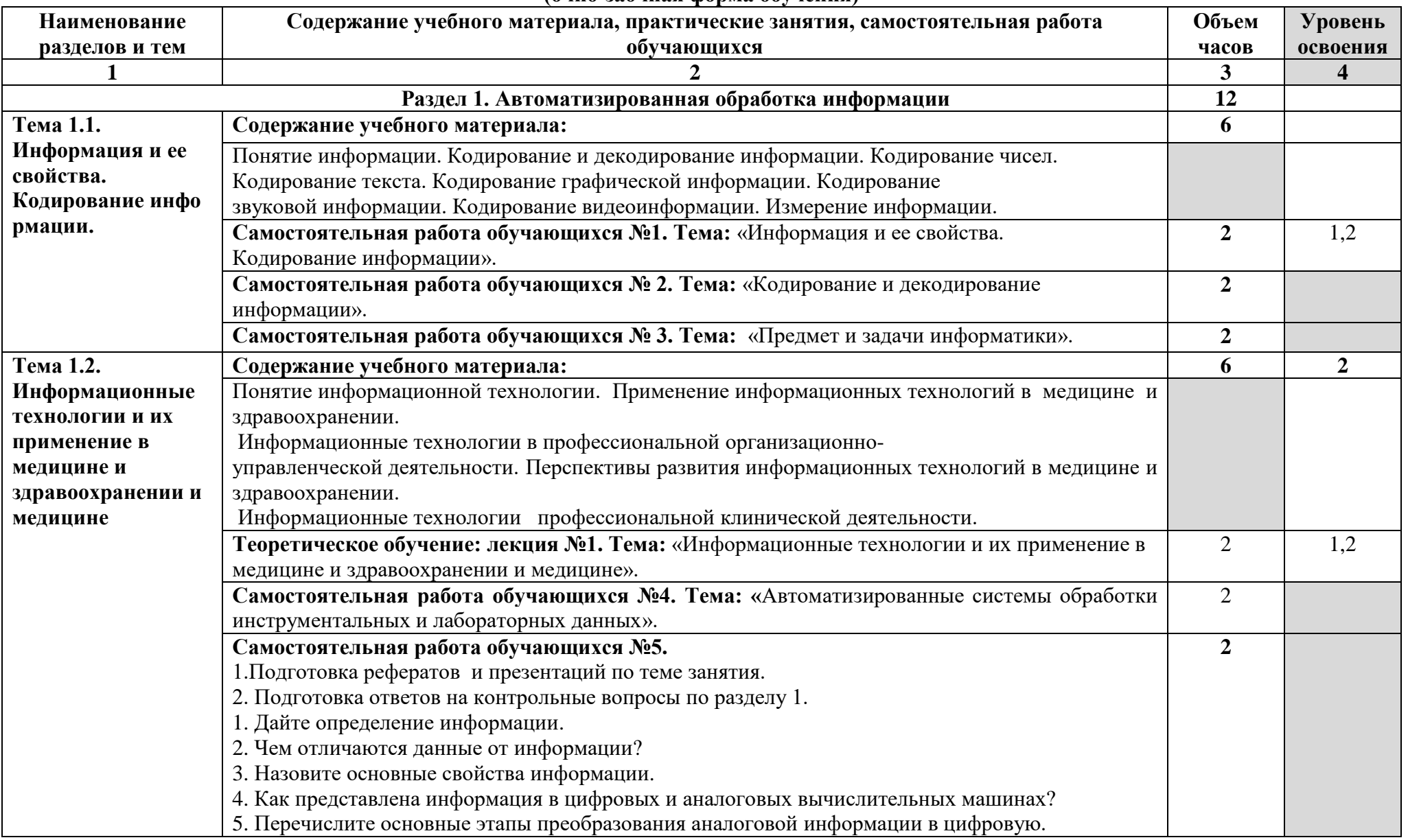

#### **2.3. Тематический план и содержание учебной дисциплины ЕН.02 Информационные технологии в профессиональной деятельности (очно-заочная форма обучения)**

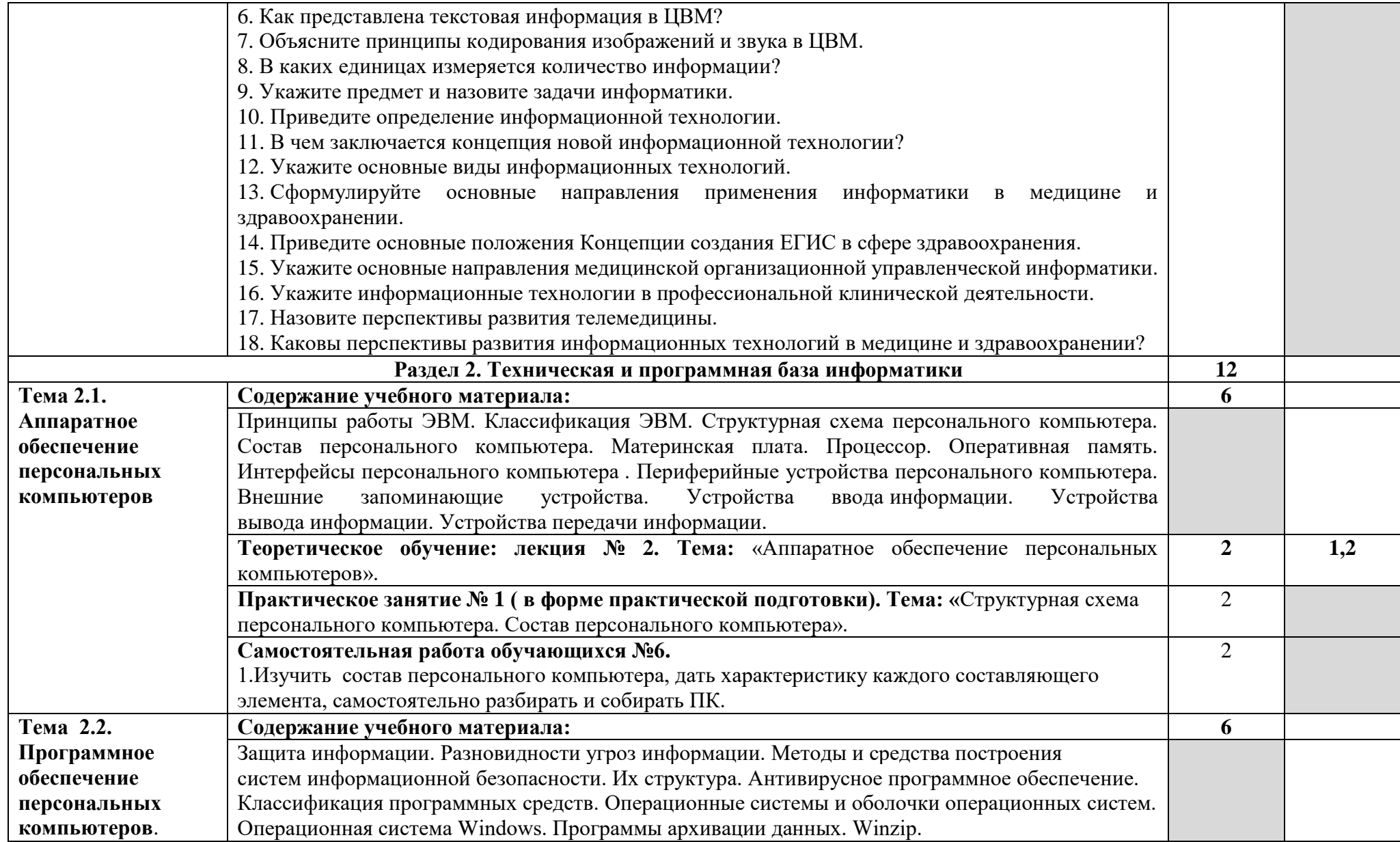

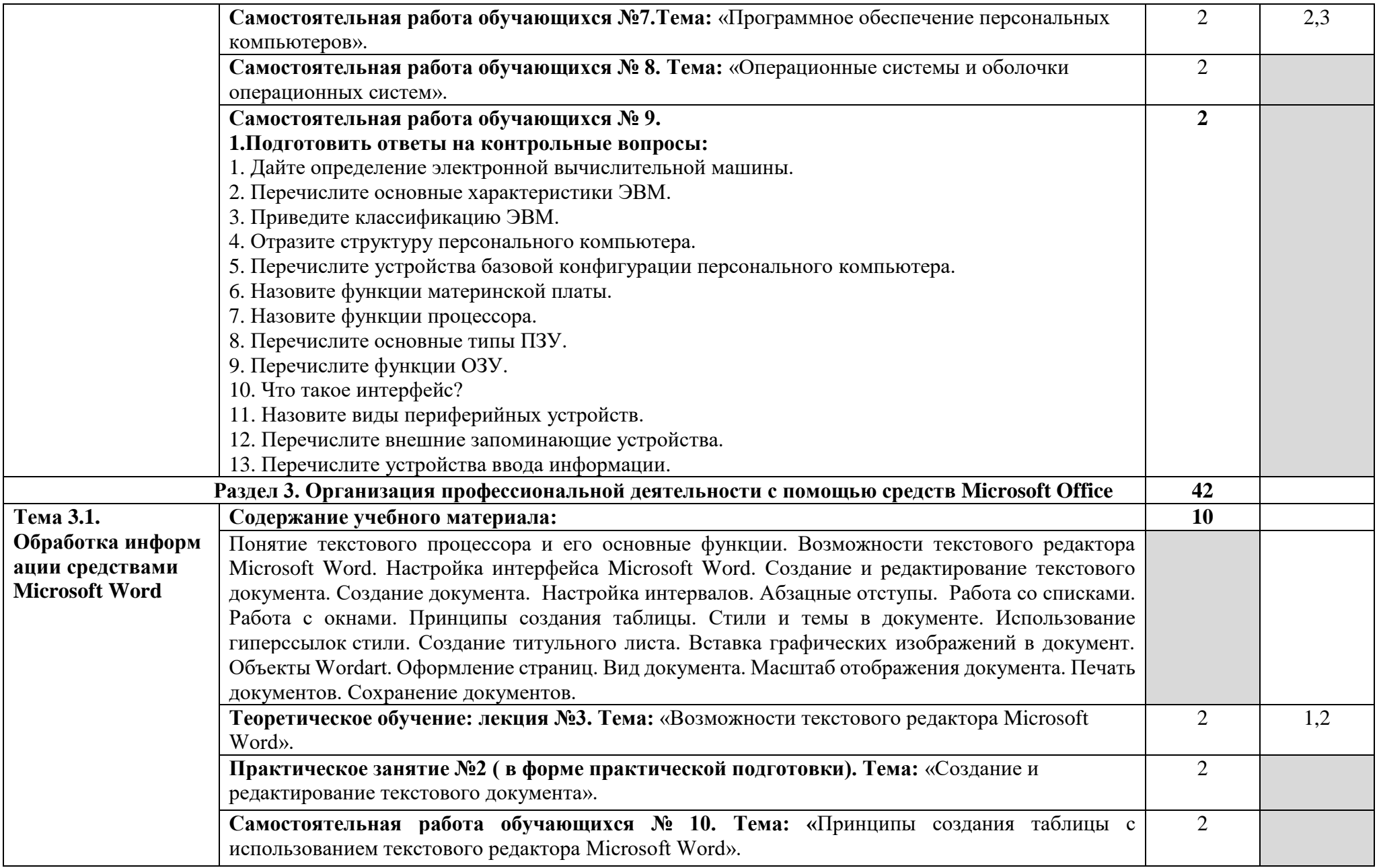

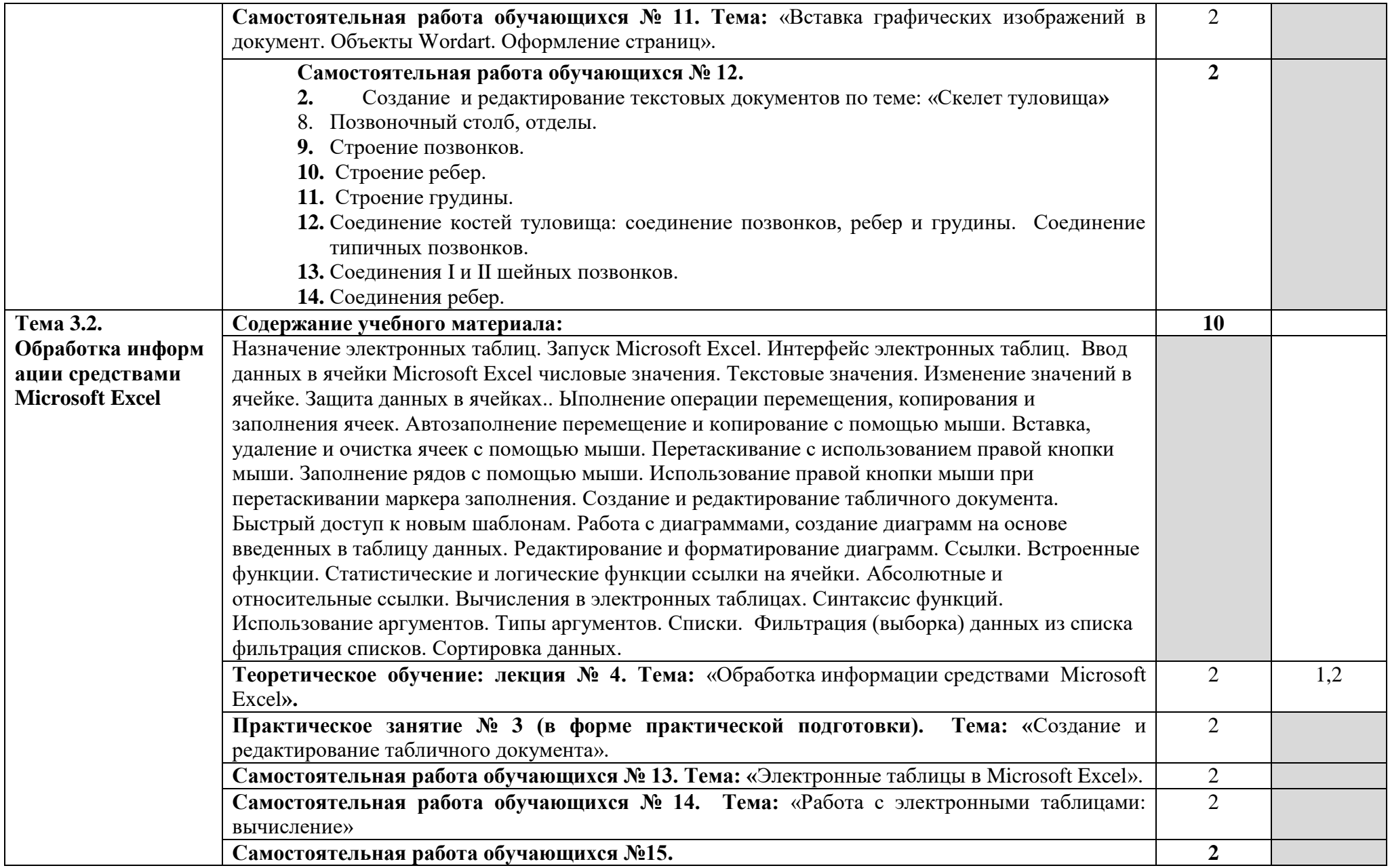

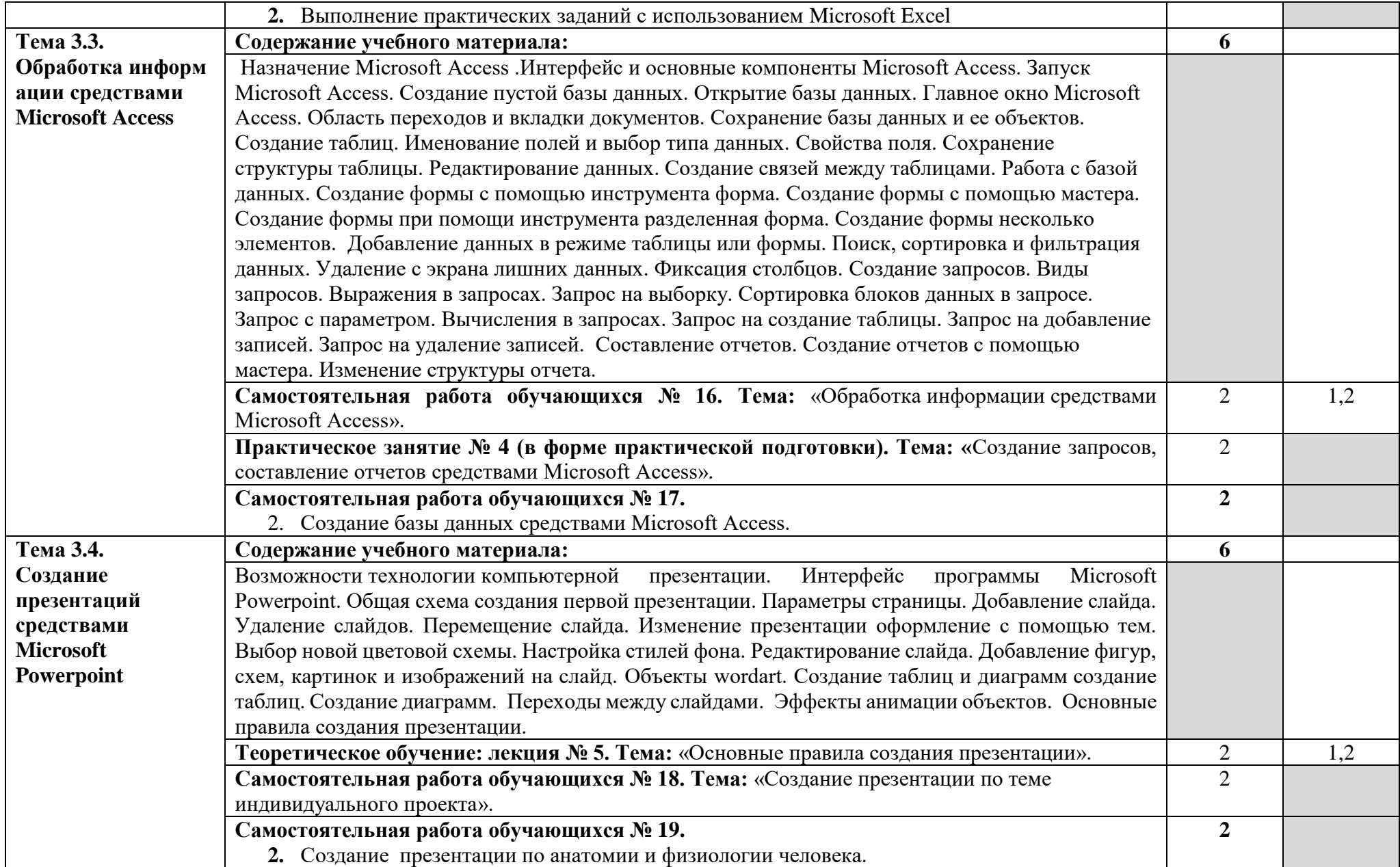

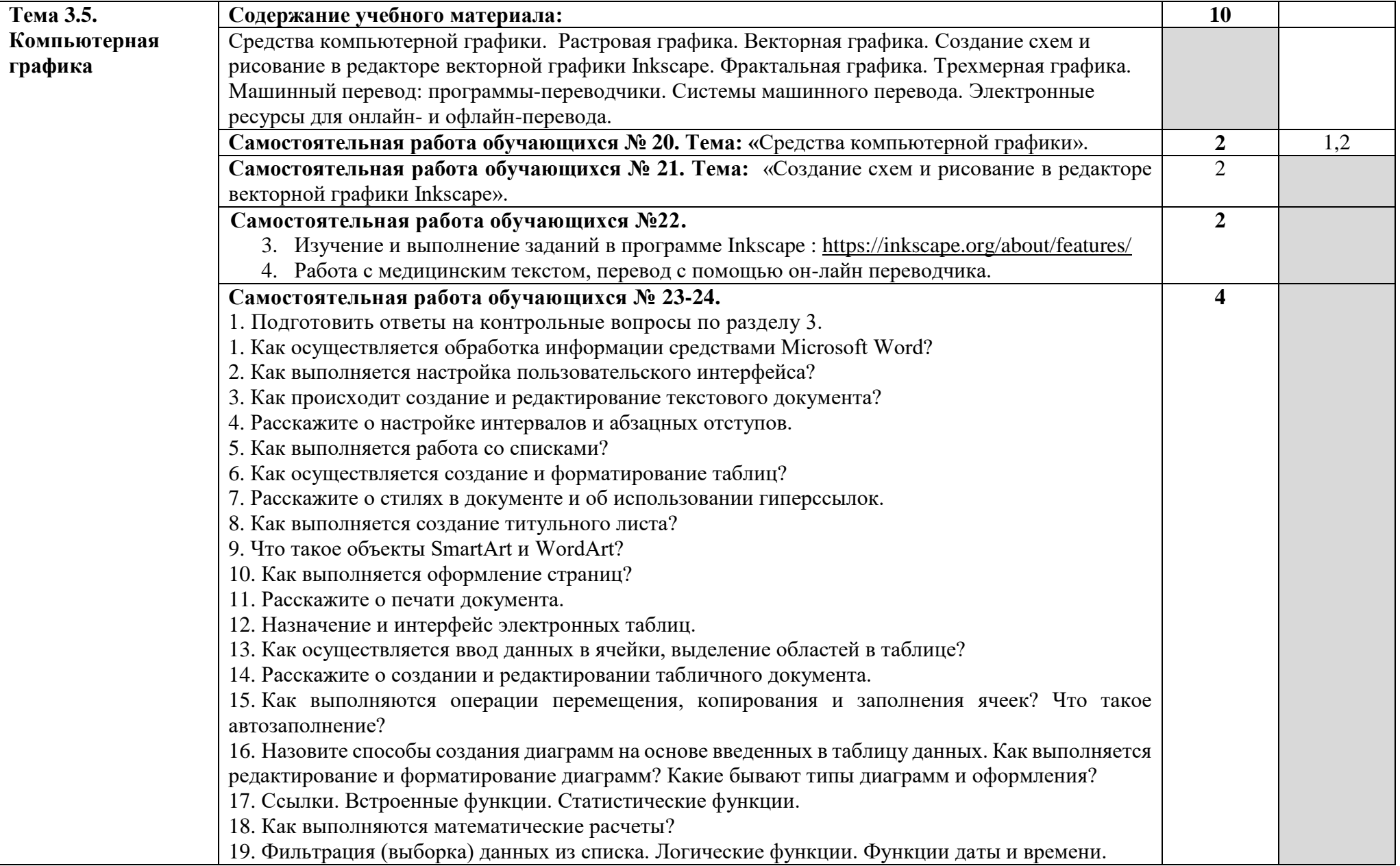

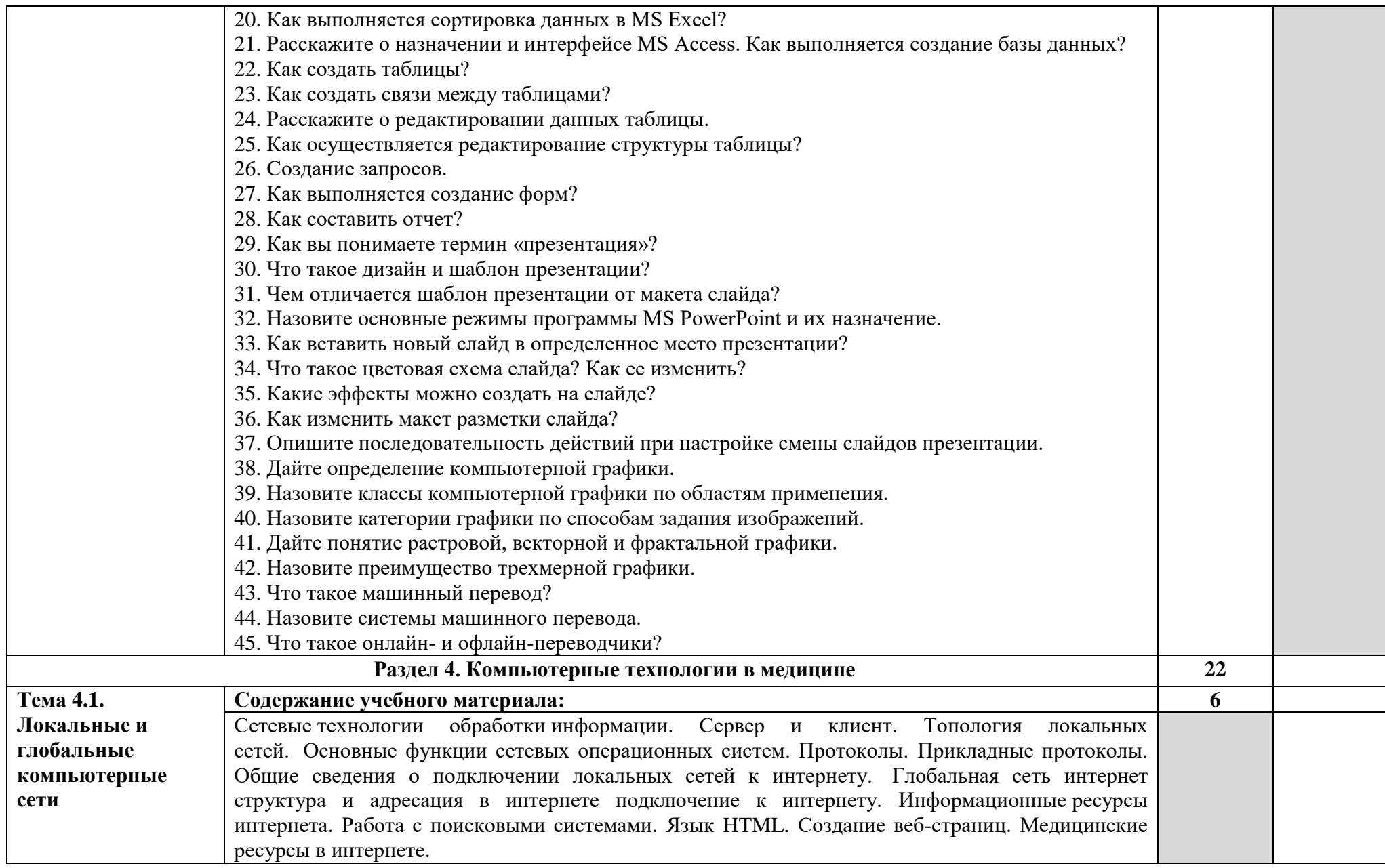

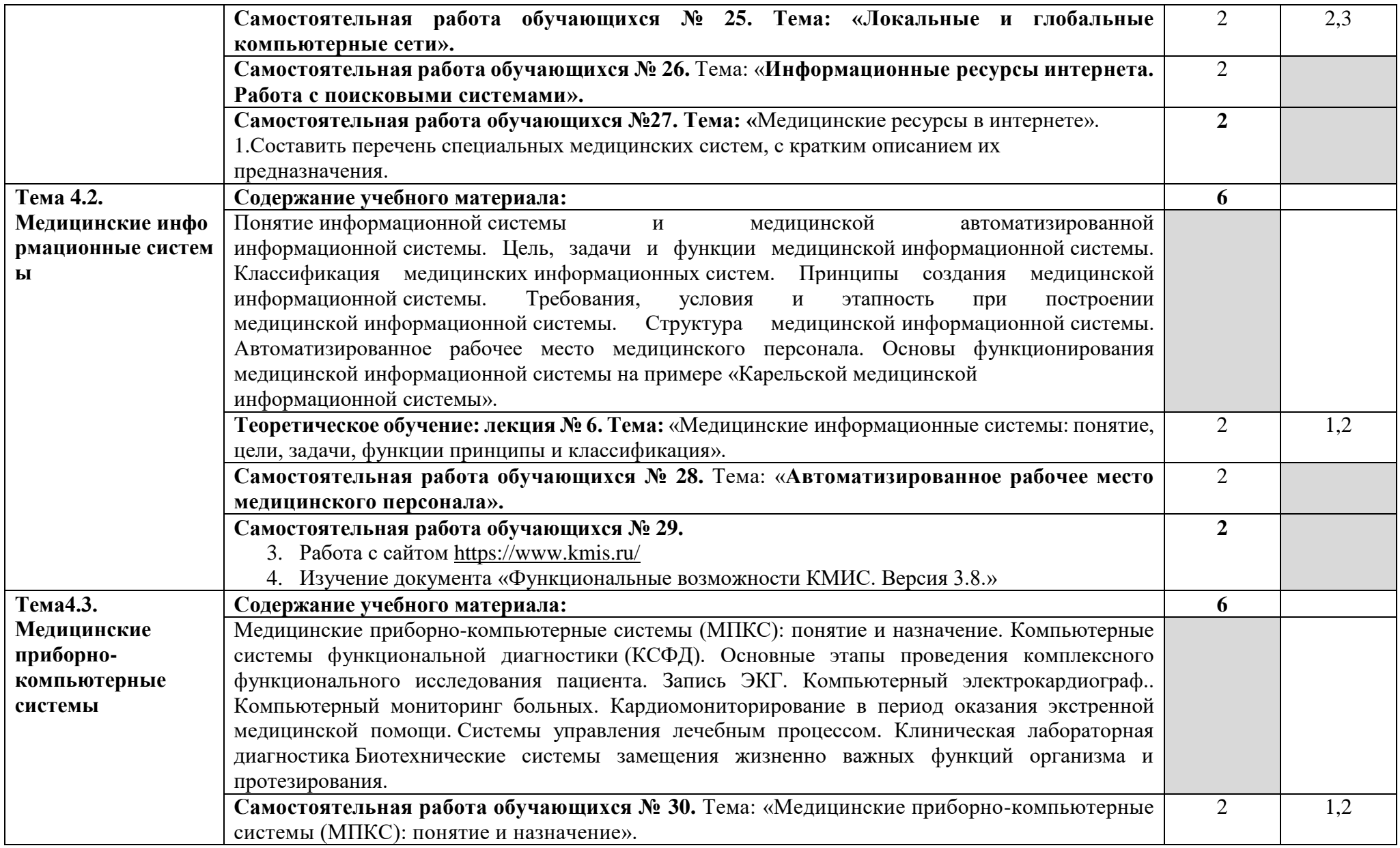

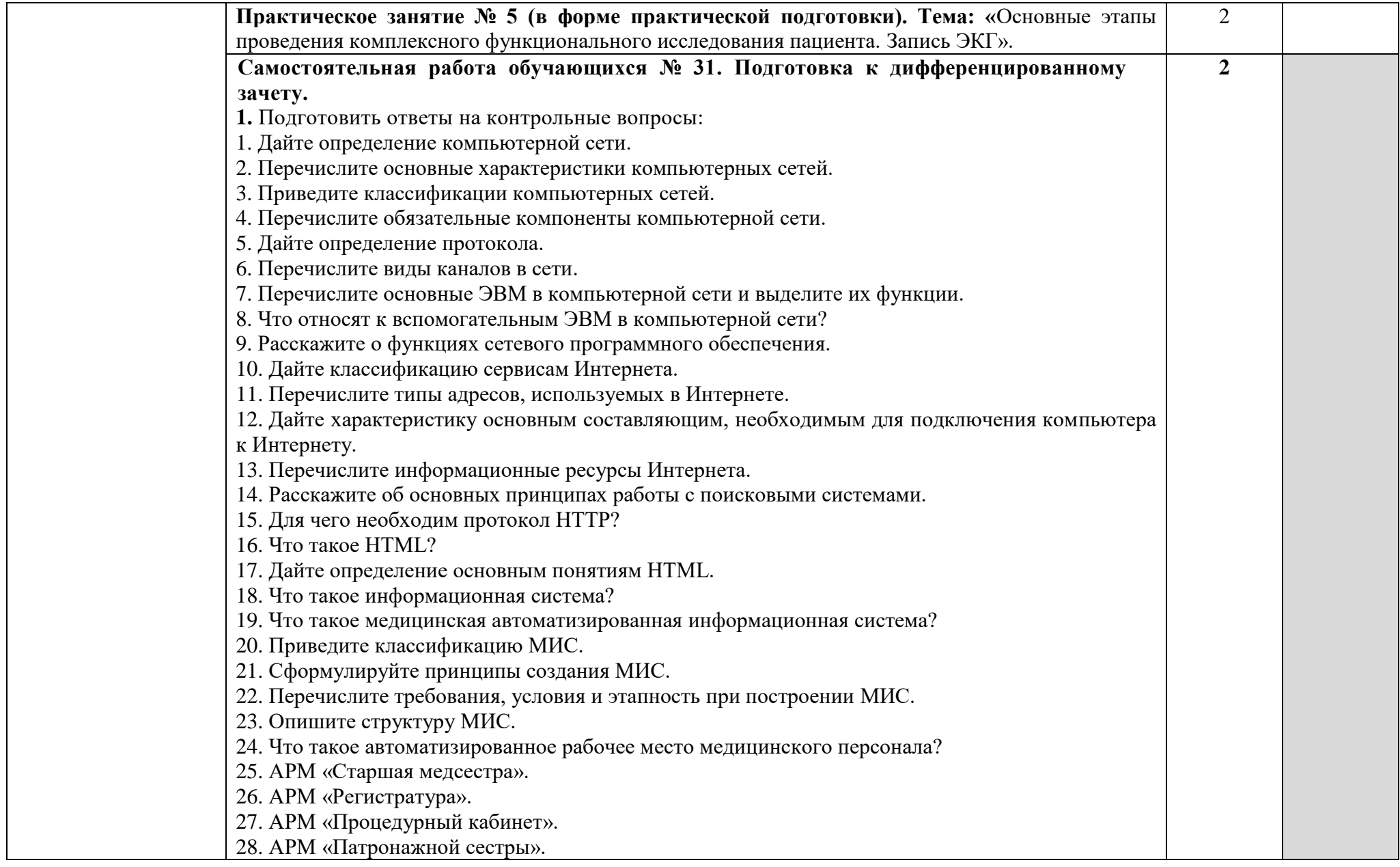

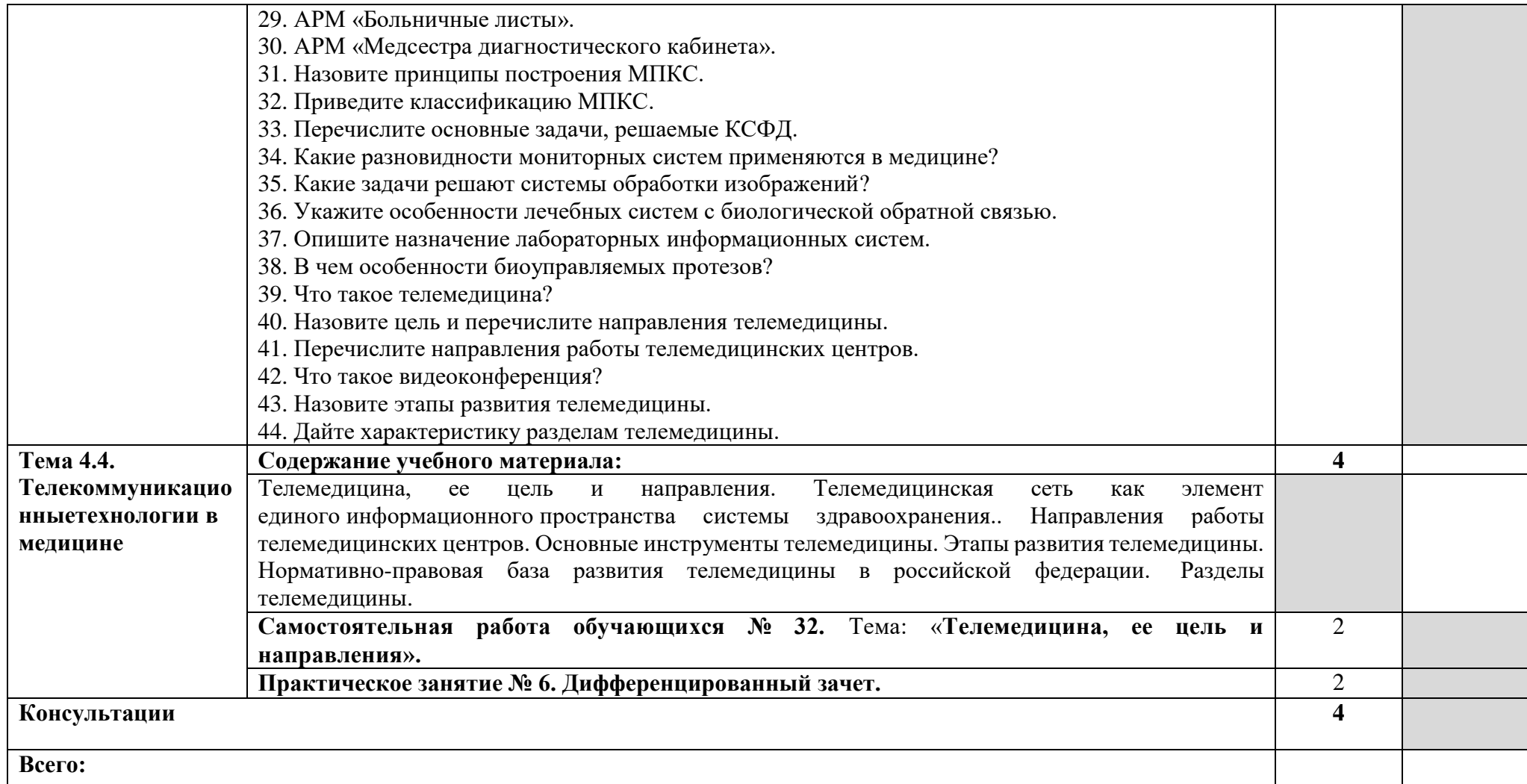

Для характеристики уровня освоения учебного материала используются следующие обозначения:

1 - ознакомительный (узнавание ранее изученных объектов, свойств);

2 - репродуктивный (выполнение деятельности по образцу, инструкции или под руководством)

3 - продуктивный (планирование и самостоятельное выполнение деятельности, решение проблемных задач)

#### <span id="page-29-0"></span>**3. УСЛОВИЯ РЕАЛИЗАЦИИ УЧЕБНОЙ ДИСЦИПЛИНЫ ОП.11. БЕЗОПАСНОСТЬ ЖИЗНЕДЕЯТЕЛЬНОСТИ 3.1. Требования к минимальному материально-техническому обеспечению**

Реализация программы дисциплины «Информационные технологии в профессиональной деятельности» требует наличия учебного кабинета «Информационных технологий в профессиональной деятельности».

Кабинет информационных технологий в профессиональной деятельности оснащен:

- ₋ стол компьютерный ФСК 107 14 шт.,
- стол компьютерный ФС1409-1 шт.
- ₋ стул мягкий 11 шт.,
- ₋ стул полумягкий 2 шт.,
- ₋ стул компьютерный 1 шт.,
- ₋ парты ученические 8 шт.,
- ₋ стул ученический 16 шт.,
- $\blacksquare$  шкаф офисный 1 шт.,
- $\blacksquare$  сплит-система  $-1$  шт.,
- ₋ рециркулятор настенный Дезар-3– 1 шт.,
- $\blacksquare$  компьютер в сборе  $-14$  шт.,
- $\sim$  монитор  $-14$  шт.,
- $\alpha$  доска ученическая одностворчатая 1 шт.,
- $\overline{\phantom{a}}$  экран настенный 1 шт.,
- $-$  проектор  $-1$  шт.,
- $-$  принтер  $-1$  шт.,
- сканер  $-1$  шт.,
- ₋ колонки компьютерные 1 шт.,
- ₋ сетевой концентратор 16-портовый-1 шт.

Лицензионное обеспечение:

₋ СПС КонсультантПлюс

## **3.2. Информационное обеспечение обучения Перечень рекомендуемых учебных изданий, Интернет-ресурсов, дополнительной литературы**

#### **3.2.1. Основные источники:**

1 Двойников, С. И. Организационно-аналитическая деятельность : учебник / Двойников С. И. [и др. ] - Москва : ГЭОТАР-Медиа, 2019. - 496 с. - ISBN 978-5-9704-5027-7. - Текст : электронный // ЭБС "Консультант студента" : [сайт]. - URL : <https://www.studentlibrary.ru/book/ISBN9785970450277.html>

2 Омельченко, В. П. Информационные технологии в профессиональной деятельности : учебник / В. П. Омельченко, А. А. Демидова. - Москва : ГЭОТАР-Медиа, 2022. - 416 с. - ISBN 978-5-9704-6888-3. - Текст : электронный // ЭБС "Консультант студента" : [сайт]. - URL:<https://www.studentlibrary.ru/book/ISBN9785970468883.html>

3 Омельченко, В. П. Медицинская информатика. Руководство к практическим занятиям : учебное пособие / В. П. Омельченко, А. А. Демидова - Москва : ГЭОТАР-Медиа, 2018. - 384 с. - ISBN 978-5-9704-4422-1. - Текст : электронный // ЭБС "Консультант студента" : [сайт]. - URL :<https://www.studentlibrary.ru/book/ISBN9785970444221.html>

4 Филимонова, Е.В., Информатика и информационные технологии в профессиональной деятельности : учебник / Е.В. Филимонова. — Москва : КноРус, 2022. — 213 с. — ISBN 978-5-406-09535-5. — [URL:https://book.ru/book/943183](https://book.ru/book/943183)

5 Филимонова, Е.В., Информационные технологии в профессиональной деятельности : учебник / Е.В. Филимонова. — Москва : КноРус, 2022. — 482 с. — ISBN 978- 5-406-09401-3. — [URL:https://book.ru/book/943089](https://book.ru/book/943089)

<sup>6</sup> Дополнительные источники:

7 Золотов, А. Б. Информатика : учебник / Золотов А. Б. , Акимов П. А. , Сидоров В. Н. , Мозгалева М. Л. - Москва : Издательство АСВ, 2010. - 336 с. - ISBN 978-5-93093-752- 7. - Текст : электронный // ЭБС "Консультант студента" : [сайт]. - URL : <https://www.studentlibrary.ru/book/ISBN9785930937527.html>

8 Локтев, Д. А. Информатика : учебное пособие для поступающих в вузы / Д. А. Локтев, Д. А. Видьманов. - Москва : Издательство МГТУ им. Н. Э. Баумана, 2019. - 196 с. - ISBN 978-5-7038-5137-1. - Текст : электронный // ЭБС "Консультант студента" : [сайт]. - URL : https://www.studentlibrary.ru/book/ISBN9785703851371.html

9 Омельченко, В. П. Информатика, медицинская информатика, статистика : учебник / В. П. Омельченко, А. А. Демидова. - Москва : ГЭОТАР-Медиа, 2021. - 608 с. - ISBN 978-5-9704-5921-8. - Текст : электронный // ЭБС "Консультант студента" : [сайт]. - URL :<https://www.studentlibrary.ru/book/ISBN9785970459218.html>

10 Цацкина, Е. П. Информатика и методы математического анализа. В 2 ч. Часть 1. Информатика : учебно-методическое пособие / Цацкина Е. П. , Царегородцев А. В. - Москва : Проспект, 2019. - 96 с. - ISBN 978-5-392-31461-4. - Текст : электронный // ЭБС "Консультант студента" : [сайт]. - URL : https://www.studentlibrary.ru/book/ISBN9785392314614.html

#### **Интернет-ресурсы: специальные медицинские системы.**

- Medscape [\(www.medscape.com\)](http://www.medscape.com/),
- ₋ Medbot [\(http://medworld.stanford.edu/medbot/\)](http://medworld.stanford.edu/medbot/),
- ₋ Медклуб [\(http://www.medclub.ru\)](http://www.medclub.ru/).
- MedExplorer. Бесплатная медицинская поисковая система для врачей, больных и членов их семей. Система работает с 28 различными категориями материалов, более чем со 140 группами новостей, объявлений и книжным онлайн-магазином «the MedExplorer Bookstore and Conferences».
- MEDBOT Super Search. Разрешает использовать до четырех систем поисковых инструментов по выбору из предлагаемых шести категорий - индексных систем, поисковиков, медицинских каталогов.
- ₋ Doctor's Choice медицинская поисковая система, созданная врачами.
- Medical World Search полнотекстовый поиск с использованием веб-индекса и медицинского тезауруса (the Unified Medical Language SystemR from the National Library of Medicine) на главных медицинских сайтах. Может передавать запрос на несколько поисковых машин одновременно (InfoSeek, PubMed MEDLINE, HotBot, AltaVista, WebCrawler). Поиск по 100 тыс. веб-страниц и тысячам избранных медицинских сайтов.
- MedHunt поиск медицинской информации, английский и французский интерфейс.
- [CiteLine.com](http://citeline.com/) целевой поиск научной информации для ученых-исследователей. Адресация к рецензируемым научно-организованным сайтам, включая сотни обычно «невидимых» и базы данных MEDLINE, NIH clinical trials, US Patents databases и др. Обеспечивает доступ к той информации в базах данных, которая не может быть индексирована обычными поисковыми машинами. Конфиденциальный поиск, защита и соблюдение интересов пользователя.
- Galenicom поиск медицинских ресурсов.
- WEB Medicine Health On the NET Search поиск разнообразной медицинской информации в обширных базах данных.
- MedLinks вся медицина в Интернете.
- MEDNAVIGATOR каталог русскоязычных медицинских ресурсов.
- ₋ MEDAGENT каталог медицинских сайтов.
- Medrating каталог, рейтинг сайтов, посвященных медицине и здравоохранению.
- [RUSMEDSERV.com](http://rusmedserv.com/) русский медицинский сервер.
- Med-Doc.INFO портал для врачей, студентов, пациентов.
- ₋ IT-MEDICAL.RU научный медицинский интернет-проект. Большое количество литературы на русском языке для специалистов.

## **4. КОНТРОЛЬ И ОЦЕНКА РЕЗУЛЬТАТОВ ОСВОЕНИЯ ДИСЦИПЛИНЫ**

<span id="page-31-0"></span>**Контроль и оценка** результатов освоения дисциплины осуществляется преподавателем в процессе проведения практических занятий, тестирования, а также выполнения обучающимися индивидуальных заданий.

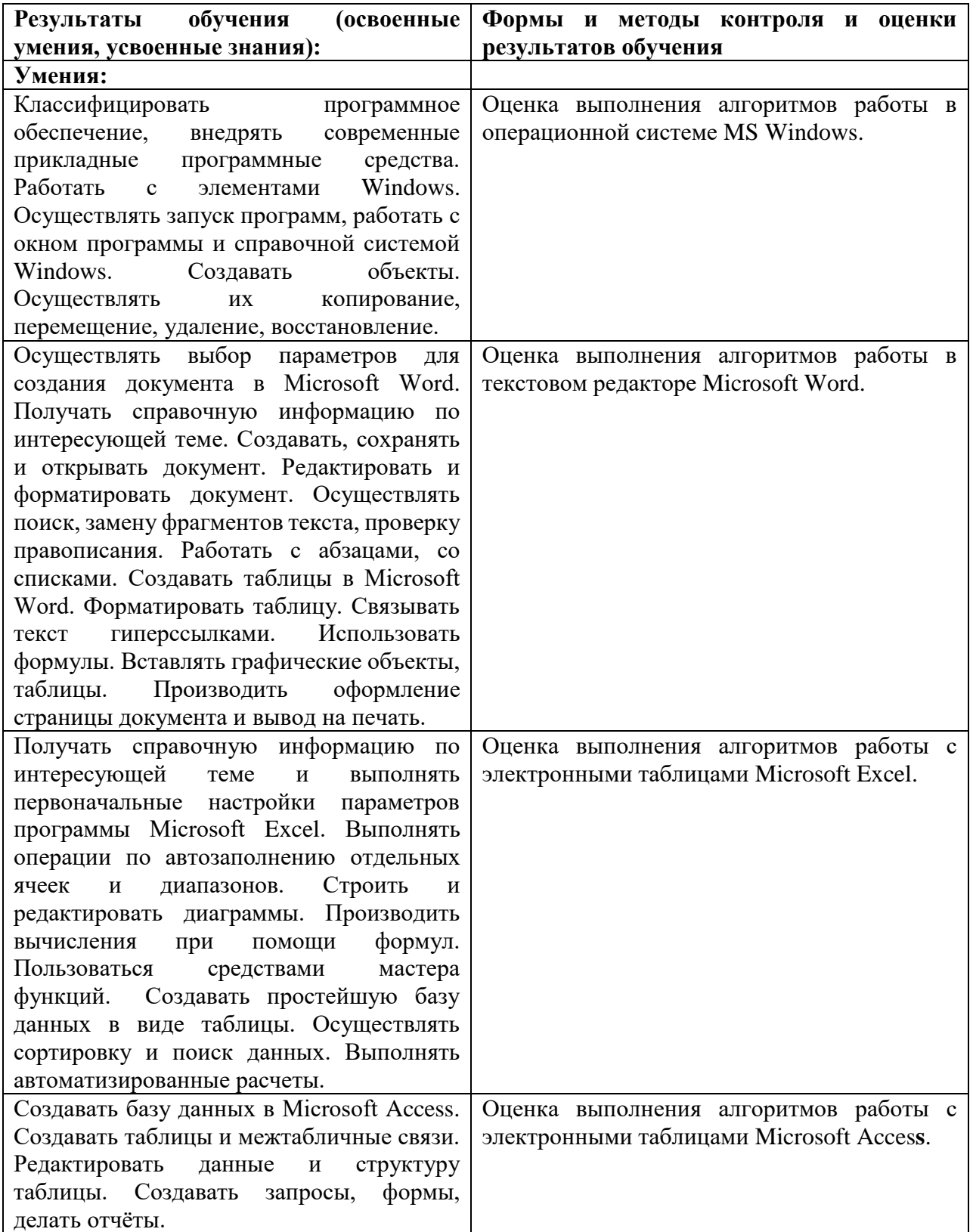

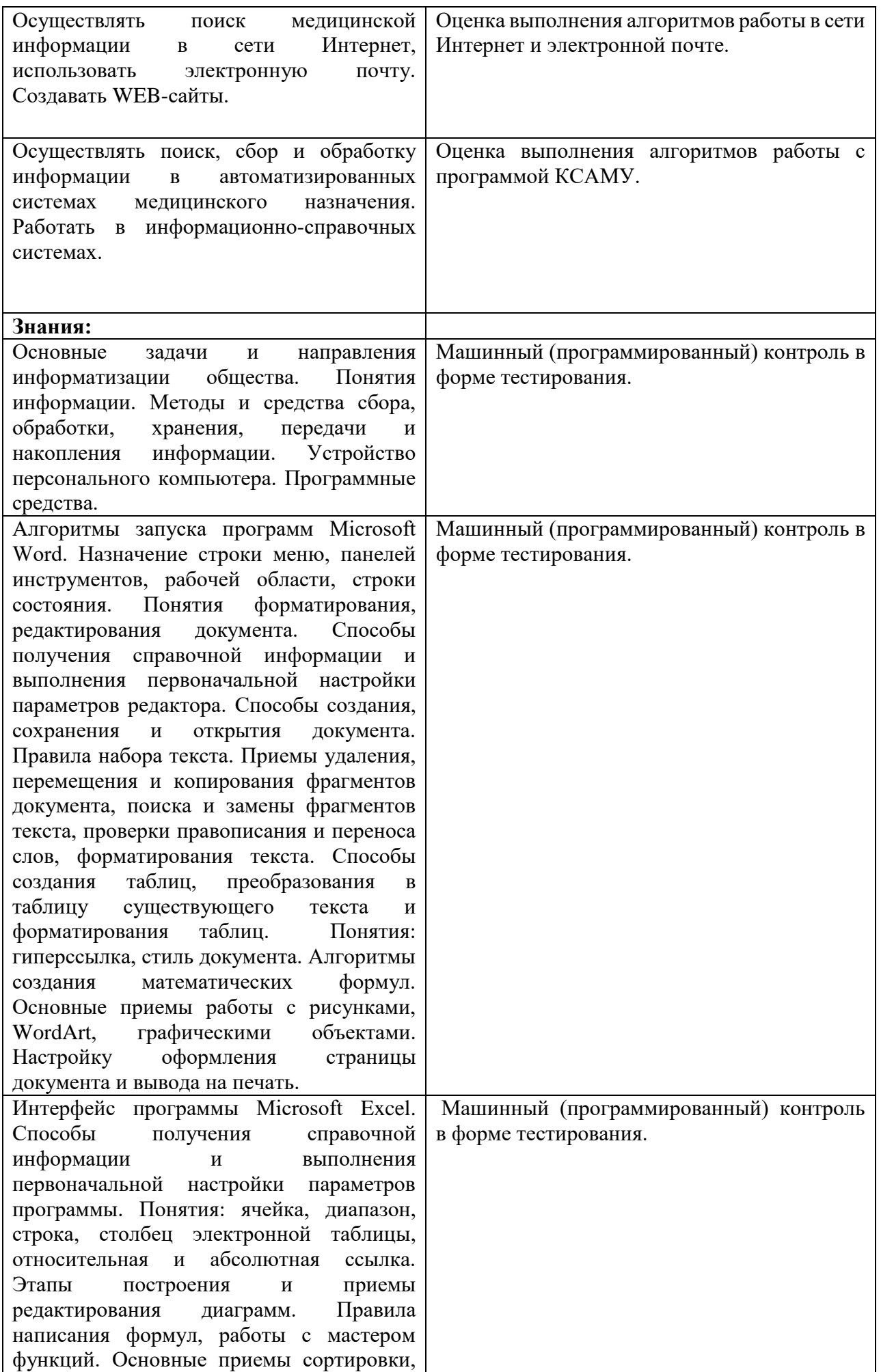

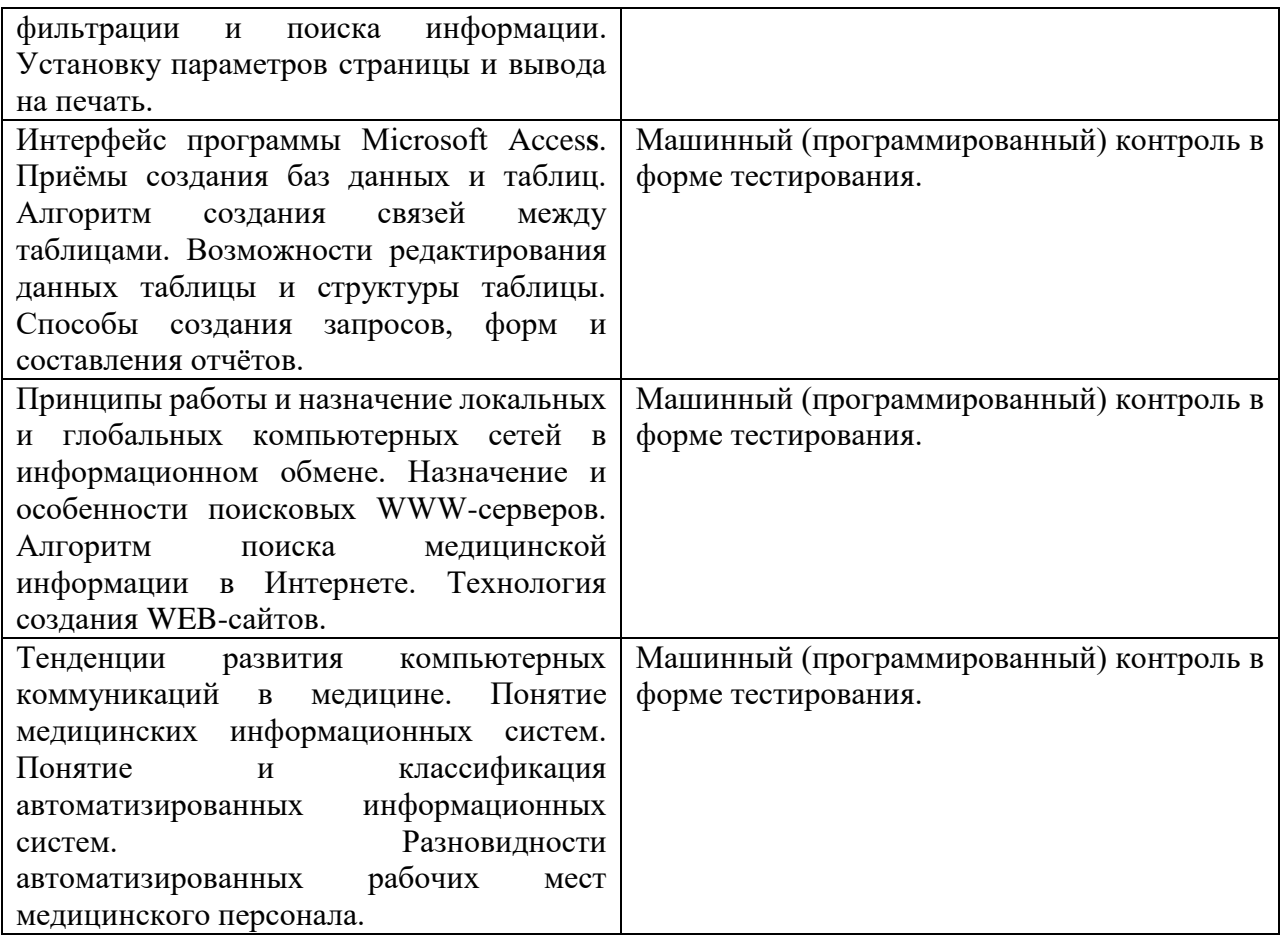

#### **5. АДАПТАЦИЯ РАБОЧЕЙ ПРОГРАММЫ ПРИ ОБУЧЕНИИ ЛИЦ С ОГРАНИЧЕННЫМИ ВОЗМОЖНОСТЯМИ ЗДОРОВЬЯ**

<span id="page-34-0"></span>Адаптация рабочей программы дисциплины ЕН.02 Информационные технологии в профессиональной деятельности проводится при реализации адаптивной образовательной программы - программы подготовки специалистов среднего звена по специальности 34.02.01 Сестринское дело в целях обеспечения права инвалидов и лиц с ограниченными возможностями здоровья на получение профессионального образования, создания необходимых для получения среднего профессионального образования условий, а также обеспечения достижения обучающимися инвалидами и лицами с ограниченными возможностями здоровья результатов формирования практического опыта.

#### **Оборудование кабинета информационных технологий в профессиональной деятельности для обучающихся с различными видами ограничения здоровья**

Оснащение кабинета информационных технологий в профессиональной деятельности должно отвечать особым образовательным потребностям обучающихся инвалидов и лиц с ограниченными возможностями здоровья. Кабинет должен быть оснащен оборудованием и учебными местами с техническими средствами обучения для обучающихся с различными видами ограничений здоровья.

Кабинет, в котором обучаются лица с нарушением слуха должен быть оборудован радио классом, компьютерной техникой, аудиотехникой, видеотехникой, мультимедийной системой.

Для слабовидящих обучающихся в кабинете предусматриваются просмотр удаленных объектов при помощи видео-увеличителей для удаленного просмотра. Использование Брайлевской компьютерной техники, электронных луп, программ невизуального доступа к информации, технических средств приема-передачи учебной информации в доступных формах.

Для обучающихся с нарушением опорно-двигательного аппарата кабинет должен быть оборудован передвижными регулируемыми партами с источником питания.

Вышеуказанное оснащение устанавливается в кабинете при наличии обучающихся по адаптированной образовательной программе с учетом имеющегося типа нарушений здоровья у обучающегося.

#### **Информационное и методическое обеспечение обучающихся**

Доступ к информационным и библиографическим ресурсам, указанным в п.3.2 рабочей программы, должен быть представлен в формах, адаптированных к ограничениям здоровья обучающихся инвалидов и лиц с ограниченными возможностями здоровья:

Для лиц с нарушениями зрения (не менее двух видов):

- в печатной форме увеличенным шрифтом;
- в форме электронного документа;
- в форме аудиофайла;
- в печатной форме на языке Брайля.

Для лиц с нарушениями слуха:

- в печатной форме;
- в форме электронного документа.

Для лиц с нарушениями опорно-двигательного аппарата (не менее двух видов):

- в печатной форме;
- в форме электронного документа;
- в форме аудиофайла.

Для лиц с нервно-психическими нарушениями (расстройство аутического спектра, нарушение психического развития):

- использование текста с иллюстрациями;

- мультимедийные материалы.

Во время самостоятельной подготовки обучающиеся инвалиды и лица с ограниченными возможностями здоровья должны быть обеспечены доступом к сети Интернет.

#### **Формы и методы контроля и оценки результатов обучения**

Указанные в п. 4 программы формы и методы контроля проводятся с учетом ограничения здоровья обучающихся. Целью текущего контроля является своевременное выявление затруднений и отставания обучающегося с ограниченными возможностями здоровья и внесение коррективов в учебную деятельность.

Форма промежуточной аттестации устанавливается с учетом индивидуальных психофизических особенностей обучающихся инвалидов и лиц с ограниченными возможностями здоровья (устно, письменно на бумаге, письменно на компьютере, в форме тестирования и т.п.).

При проведении промежуточной аттестации обучающемуся предоставляется время на подготовку к ответу, увеличенное не более чем в три раза установленного для подготовки к ответу обучающимся, не имеющим ограничений в состоянии здоровья.

## <span id="page-36-0"></span>**6. ЛИСТ ИЗМЕНЕНИЙ И ДОПОЛНЕНИЙ, ВНЕСЕННЫХ В РАБОЧУЮ ПРОГРАММУ УЧЕБНОЙ ДИСЦИПЛИНЫ**

## **ЕН.02 ИНФОРМАЦИОННЫЕ ТЕХНОЛОГИИ В ПРОФЕССИОНАЛЬНОЙ ДЕЯТЕЛЬНОСТИ**

## **Специальность: 34.02.01 Сестринское дело**

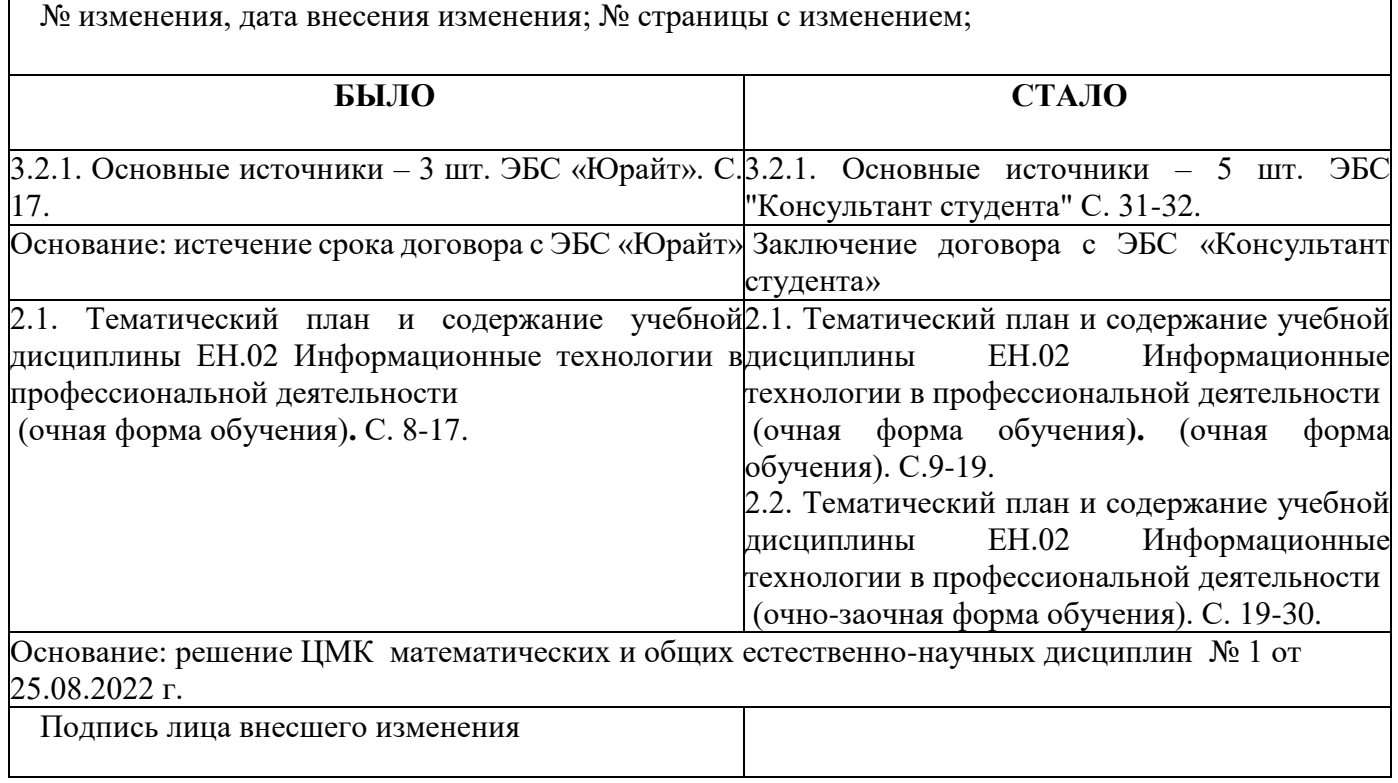

Внесенные изменения утверждаю:

Председатель ЦМК\_\_\_\_\_\_\_\_\_ /А.Н. Кологривко/

Зам. по УПР\_\_\_\_\_\_\_\_\_\_\_\_\_\_\_/С.А. Пузына/

" $\frac{1}{2}$ " $\frac{1}{2}$ " $\frac{1}{2}$ 20 $\frac{1}{2}$ F.